# C# and .NET Framework Bài 1: C Sharp và kiến trúc .NET. C# cơ bản

Đoàn Quang Minh [minhdqtt@gmail.com](mailto:minhdqtt@gmail.comg) [http://www.VTPortal.net](http://www.vtportal.netn/) Last update: 30. December 2006

> C# và kiến trúc .NET. C# cơ bản - Editor: Editor: Đoàn Quang Minh 1

### Mục lụ<sup>c</sup>

<sup>M</sup>ố<sup>i</sup> quan hệ giữ<sup>a</sup> C# và .NET **The Common Language Runtime** Assemblies Các ứng dụng <sup>s</sup>ử dụng C# Nhắc <sup>l</sup>ạ<sup>i</sup> kiế<sup>n</sup> thứ<sup>c</sup> C# (cú pháp C++) că<sup>n</sup> bản

# <sup>M</sup>ố<sup>i</sup> quan hệ giữ<sup>a</sup> C# và .NET

- C# là một ngôn ngữ lập trình mới nhất, hiện đại nhất, được thiết kế nhằm mục tiêu:
	- Phát triển, triển khai các ứng dụng trên nền .NET
	- Phát triển các ứng dụng dựa trên cách tiếp cận hướng đối tương.

*Chú ý*: C# là một ngôn ngữ lập trình, không phải là một thành phần của .NET. Tuy nhiên, hiệu quả trong lập trình với .NET phụ thuộc vào hiệu quả lập trình C#

### The Common Language Runtime

- Hạt nhân của .NET là môi trường thực thi mã lệnh, gọi là **Common Language Runtime Common Language Runtime** (**CLR**) hay **.NET runtime .NET runtime**.
- Trước khi thực thi bởi CLR, mã nguồn cần được biên dịch ra ngôn ngữ trung gian gọi là **Microsoft** l **Intermediate Language Intermediate Language** (**MS** -**IL** )
- Ưuđiểm:
	- $\mathcal{L}_{\mathcal{A}}$ – Không phụ thuộc vào nền (platform): .NET có thể chạy trên Windows hoặc trên Linux;
	- Tăng hiệu suất thực thi: khác với Java, CLR là bộ biên dịch **Just-In-Time**: mã IL được biên dịch tức thời sang mã máy khi th ự c thi chương trình;
	- Khả năng biên dịch nhiều ngôn ngữ khác nhau: C#, VB.NET,  $C++$  .NET,  $J#...$

Xem thêm <u>[http://www.thanglongonline.net/forum/cmd/0/thread/28ddc5f6](http://www.thanglongonline.net/forum/cmd/0/thread/28ddc5f6-acea-4190-a75f-076cb24e13e6/tab.aspx)-</u> acea -4190 [-a75f-076cb24e13e6/tab.aspx](http://www.thanglongonline.net/forum/cmd/0/thread/28ddc5f6-acea-4190-a75f-076cb24e13e6/tab.aspx) 076cb24e13e6/tab.aspx

### Intermediate Language

Kiểu dữ liệu dùng chung (**Common Type System CTS**):

- Là tập các kiểu dữ liệu được định nghĩa sẵn trong IL, dùng chung giữa<br>các ngôn ngữ (C#, VB.NET,…).
- Chia làm hai tập: dữ liệu kiểu tham trị và dữ liệu kiểu tham chiếu (**value** l **type** v à **reference type reference type**)
- Đặc tả ngôn ngữ chung (**Common Language Specification** <sub>'</sub> **– CLS** )
	- Tập con của CTS mà tất cả các ngôn ngữ đều phải hỗ trợ

#### Đặc tính của IL:

- Hỗ trợ hướng đối tượng và giao tiếp: bản thân IL là ngôn ngữ hướng đối tượng hoàn toàn. Có hỗ trợ giao tiếp (interface)
- Xử lý tự động tham biến và tham trị (tính năng của CTS).
- Ép kiểu tự động và an toàn
- Các tính năng đặc biệt:
	- Bộ thu gom rác: tự động quản lý bộ nhớ
	- An toàn: quản lý tiến trình dựa trên tài khoản

### Assemblies

- Là <sup>m</sup>ột đơ<sup>n</sup> <sup>v</sup>ị logic chứ<sup>a</sup> các mã đã đượ<sup>c</sup> biên dịch bởi .NET.
- Chứa một metadata tự mô tả:
	- Type metadata: chứa các mô tả về kiểu dữ liệu và các phương thức có trong assembly
	- Manifest: chứa các assembly metadata là thông tin về assembly đó (version, copyright,…)
- **Private Assemblies: gói này chỉ được thực thi bởi phần** mềm <sup>s</sup>ở hữ<sup>u</sup> nó, thuộ<sup>c</sup> th<sup>ư</sup> <sup>m</sup>ụ<sup>c</sup> hiệ<sup>n</sup> thời hoặ<sup>c</sup> th<sup>ư</sup> <sup>m</sup>ụ<sup>c</sup> con.
- Shared Assemblies: chia sẻ giữa các phần mềm
	- Có thể gây nhậ<sup>p</sup> nhằng <sup>v</sup>ề tên gói
	- Có thể bị ghi đè bởi phiên bả<sup>n</sup> <sup>m</sup>ới hơ<sup>n</sup>

### .NET Framework Classes

Các <sup>l</sup>ớ<sup>p</sup> <sup>c</sup><sup>ơ</sup> <sup>b</sup>ả<sup>n</sup> đượ<sup>c</sup> cung <sup>c</sup>ấ<sup>p</sup> <sup>b</sup>ở<sup>i</sup> Microsoft, cho phép thực thi hầu hết các tác <sup>v</sup>ụ thường gặp

 $\mathcal{L}_{\mathcal{A}}$  , where  $\mathcal{L}_{\mathcal{A}}$  is the set of the set of the set of the set of the set of the set of the set of the set of the set of the set of the set of the set of the set of the set of the set of the set of the Các thủ tụ<sup>c</sup> triệ<sup>u</sup> gọi đơ<sup>n</sup> giản.

 $\mathcal{L}_{\mathcal{A}}$  , where  $\mathcal{L}_{\mathcal{A}}$  is the set of the set of the set of the set of the set of the set of the set of the set of the set of the set of the set of the set of the set of the set of the set of the set of the – Cho phép truy xuất đến các hàm Windows API một cách đơ<sup>n</sup> giả<sup>n</sup>

**Namespaces: không gian tên, chứa một** nhóm các kiể<sup>u</sup> <sup>d</sup><sup>ữ</sup> liệ<sup>u</sup> hoặ<sup>c</sup> <sup>l</sup>ớ<sup>p</sup> có <sup>m</sup>ố<sup>i</sup> liên quan qua lại <sup>v</sup>ới nhau.

# Các ứng dụng <sup>s</sup>ử dụng C#

- ASP.NET: là một công nghệ của Microsoft dùng để xây dựng website.
	- Là <sup>m</sup>ộ<sup>t</sup> <sup>h</sup>ệ thống có <sup>c</sup>ấ<sup>u</sup> trúc;
	- <sup>T</sup>ố<sup>c</sup> độ thự<sup>c</sup> thi nhanh;
	- <sup>D</sup>ễ dàng <sup>b</sup>ả<sup>o</sup> trì mã <sup>l</sup>ệnh.
- **Web Forms: cách tiếp cận design các trang web** tương tự nh<sup>ư</sup> design các ứng dụng trên windows
- Web Services: cung cấp các dịch vụ cho website

# Các ứng dụng <sup>s</sup>ử dụng C#

- **Nindows Forms: hướng tiếp cận dành cho** việ<sup>c</sup> <sup>l</sup>ậ<sup>p</sup> trình các <sup>ứ</sup>ng <sup>d</sup>ụng trên <sup>n</sup>ề<sup>n</sup> Windows. Có cấu trúc tương tư Visual  $C++$  hay VB 6
- **Nindows Services: chạy nền dưới dạng** dịch <sup>v</sup>ụ, đáp ứng các <sup>s</sup>ự kiệ<sup>n</sup> không đượ<sup>c</sup> kích hoạ<sup>t</sup> trự<sup>c</sup> tiế<sup>p</sup> <sup>b</sup>ở<sup>i</sup> ngườ<sup>i</sup> dùng. Các <sup>d</sup>ịch <sup>v</sup><sup>ụ</sup> này có thể đượ<sup>c</sup> xây <sup>d</sup>ựng đơ<sup>n</sup> giả<sup>n</sup> dự<sup>a</sup> vào .NET

### C# cơ bản

■ C# có nhiều nét tương đồng với C++, bao <sup>g</sup>ồ<sup>m</sup> các <sup>t</sup><sup>ừ</sup> khóa, kiể<sup>u</sup> <sup>d</sup><sup>ữ</sup> liệu, cú pháp,… Cú pháp <sup>c</sup><sup>ơ</sup> bả<sup>n</sup> Biến: khai báo và <sup>s</sup><sup>ử</sup> <sup>d</sup>ụng  $\mathcal{L}_{\mathcal{A}}$  , where  $\mathcal{L}_{\mathcal{A}}$  is the set of the set of the set of the set of the set of the set of the set of the set of the set of the set of the set of the set of the set of the set of the set of the set of the – if…else, switch – for — while, do…while

- foreach
- goto, break, continue, return

### C# cơ bản

- **L**ớp (class)
	- Biế<sup>n</sup> thành viên
	- $\sim$  $-$  Thuộc tính
	- Phương thứ<sup>c</sup>
- **Phương thức** 
	- Cú pháp
	- $\sim$ – Phạm vi
	- Cách triệ<sup>u</sup> gọi
	- Truyền tham số
	- Từ khóa out

### C# cơ bản

**Mảng: khai báo và sử dụng** Toán tửÉp kiể<sup>u</sup> an toàn Kiểu liệt kê Không gian tên: từ khóa using Vào ra dữ liệu dựa trên console Chú thích mã lệnh

# Tài liệu tham khảo

- **Professional C#, Second Edition**
- **H** [http://www.asp.net](http://www.asp.net/)
- **<http://www.microsoft.com/net/default.mspx>**
- **[http://www.codeproject.com](http://www.codeproject.com/)**
- **Dia chỉ download tài liệu** <http://www.thanglong.edu.vn/giang-day/tab.aspx>
- $\blacksquare$  Diễn đàn C# & .NET

[http://www.thanglong.edu.vn/forum/cmd/0/categ](http://www.thanglong.edu.vn/forum/cmd/0/category/hoc-tap-nghien-cuu/dot-net/tab.aspx) [ory/hoc-tap-nghien-cuu/dot](http://www.thanglong.edu.vn/forum/cmd/0/category/hoc-tap-nghien-cuu/dot-net/tab.aspx)-net/tab.aspx

# C# and .NET Framework Bài 2: Hướng đố<sup>i</sup> <sup>t</sup>ượng trong **C#**

Đoàn Quang Minh [minhdqtt@gmail.com](mailto:minhdqtt@gmail.comg) [http://www.VTPortal.net](http://www.vtportal.netn/) Last update: 30. December 2006

> Hướng đối tượng trong C# - Editor: Đoàn Quang Minh 1

## Mục lụ<sup>c</sup>

Kế thừa, hàm ả<sup>o</sup> Quá tải hàm Hàm tạo, hàm hủy Cấu trúc **D**Quá tải toán tử Chỉ <sup>s</sup>ố Giao tiế<sup>p</sup>

# Lớp và kế thừa (class & inherit)

**B**ịnh nghĩa một lớp: từ khóa class Kế thừa đơn giản: cú pháp.

- Không hỗ trợ đa kế thừa
- Không hỗ trợ phạm kế thừa (giảm phức tạp)
- Bắt buộc phải kế thừa: lớp System.Object
- Quá tải hàm: cú pháp
	- Không hỗ trợ tham số mặc định
	- Hàm ảo: từ khóa virtual và override

#### **Hàm bị che**

- Lý do ra đời: cùng tên hàm nhưng khác ý nghĩa
- Từ khóa new

# Lớp và kế thừa (class & inherit)

- Hàm trừ<sup>u</sup> tượng, lớp trừ<sup>u</sup> tượng
	- Từ khóa abstract
	- Khác biệt <sup>v</sup>ới C++
- Lớp được đóng kín
	- Khái niệ<sup>m</sup>
	- Từ khóa sealed
- **Phạm vi truy cập** 
	- public, protected, private
	- $-$  internal, protected internal
- $\blacksquare$  Lớp cục bộ
	- Là <sup>l</sup>ớ<sup>p</sup> mà mã <sup>l</sup>ệnh <sup>c</sup>ủ<sup>a</sup> nó đượ<sup>c</sup> đặ<sup>t</sup> ở nhiề<sup>u</sup> <sup>n</sup>ơi.
	- Từ khóa partial

# Thuộc tính (property)

#### **Thuộc tính**

- Là <sup>m</sup>ột phương thứ<sup>c</sup> hoặ<sup>c</sup> <sup>m</sup>ột <sup>c</sup>ặp phương thức, mà thể hiệ<sup>n</sup> <sup>c</sup>ủ<sup>a</sup> nó nh<sup>ư</sup> là <sup>m</sup>ột trường dữ liệ<sup>u</sup>
- Cặp từ khóa get / set
- Thuộ<sup>c</sup> tính chỉ đọc, chỉ ghi
- $\sim$  Phạ<sup>m</sup> vi truy <sup>c</sup>ập: thuộ<sup>c</sup> tính get và set luôn có cùng phạ<sup>m</sup> vi truy <sup>c</sup>ập.
- Thuộ<sup>c</sup> tính trừ<sup>u</sup> tượng: chỉ khai báo từ khoá mà không có thân hàm, do đ<sup>ó</sup> <sup>l</sup>ớ<sup>p</sup> <sup>k</sup>ế thừ<sup>a</sup> <sup>b</sup>ắ<sup>t</sup> buộ<sup>c</sup> phả<sup>i</sup> ghi đè
- –Thuộ<sup>c</sup> tính <sup>ả</sup>o: cho phép <sup>l</sup>ớ<sup>p</sup> <sup>k</sup>ế thừ<sup>a</sup> ghi <sup>đ</sup>è.

# Lớp Object

- Là lớp cơ bản của .NET, mặc định mọi lớp nếu không nói gì thì hiể<sup>u</sup> là <sup>k</sup>ế thừ<sup>a</sup> <sup>t</sup><sup>ừ</sup> Object
- Các phương thứ<sup>c</sup> <sup>c</sup>ủ<sup>a</sup> Object
	- $\sim$ – public virutal string ToString()
	- $-$  public virutal int GetHashTable()
	- public virutal bool Equals(object obj)
	- $\sim$ – public static bool Equals(object objA, object objB)
	- public static bool ReferenceEquals(object objA, object ,<br>objB)
	- public Type GetType()
	- $\mathcal{L}_{\mathcal{A}}$  $-$  protected object MemberwiseClone()
	- protected virtual void Finalize()

# Giao tiếp (interface)

#### **n** interface:

- Một interface định nghĩa như một "hợp đồng", do đó, nếu một class hoặc một struct cài đặt một interface thì phả<sup>i</sup> cài đặ<sup>t</sup> <sup>t</sup>ấ<sup>t</sup> <sup>c</sup><sup>ả</sup> các tính <sup>n</sup>ăng đượ<sup>c</sup> khai báo trong interface đó.
- Có thể hiểu interface như là một lớp trừu tượng hoàn toàn (tấ<sup>t</sup> <sup>c</sup><sup>ả</sup> các phương thứ<sup>c</sup> đề<sup>u</sup> trừ<sup>u</sup> <sup>t</sup>ượng). Khi một class cài đặt một interface, thì coi như nó được kế thừa từ <sup>l</sup>ớ<sup>p</sup> trừ<sup>u</sup> <sup>t</sup>ượng <sup>k</sup>ể trên

**Khai báo:** 

 [*attributes attributes*] [*modifiers modifiers*] **interface interface** *identifier identifier* [**:***base-list*] **{***interface interface-body***}**[**;**]

# Giao tiếp (interface)

Đặ<sup>c</sup> tính: ш

- –– Một interface có thể là thành viên của một namespace hoặc một class.
- Interface có thể chứa các thành viên sau:
	- Methods
	- **Properties**
	- Indexers
	- **T** Events
- Một interface có thể kế thừa từ một hay nhiều interface khác

#### Tình huống thự<sup>c</sup> <sup>t</sup>ế:

- Gi<sup>ả</sup> thiế<sup>t</sup> chúng ta <sup>c</sup>ầ<sup>n</sup> cung <sup>c</sup>ấ<sup>p</sup> chứ<sup>c</sup> <sup>n</sup>ăng Tìm kiế<sup>m</sup> cho hai loạ<sup>i</sup> đố<sup>i</sup> <sup>t</sup>ượng là <sup>v</sup>ă<sup>n</sup> <sup>b</sup>ả<sup>n</sup> và hình <sup>ả</sup>nh. Rõ ràng hai loạ<sup>i</sup> đố<sup>i</sup> <sup>t</sup>ượng này khác nhau, nên không thể có chung phương thứ<sup>c</sup> Tìm kiếm.
- –– Sẽ đơn giản hơn nếu cả hai đối tượng này đều kế thừa interface<br>ISearch: chúng ta có thể ép kiểu đối tương về interface, viêc gọi h ISearch: chúng ta có thể ép kiểu đối tượng về interface, việc gọi hàm Search() sẽ không phụ thuộc vào đối tượng ban đầu.

# Giao tiếp (interface)

```
interface IPoint
{
    int x { get; set; }
    int y { get; set; }
}
class MyPoint : IPoint
{
    private int myX;
    private int myY;
```
}

public MyPoint(int x, int y) { myX = x; myY = y; }

public int x { get { return myX; } set { myX = value; } }

public int y { get { return myY; } set { myY = value; } }

## Hàm tạ<sup>o</sup> và hàm hủy (Construction and Disposal)

- Hàm tạo (Construction)
	- –Định nghĩ<sup>a</sup> và cú pháp: nh<sup>ư</sup> C++
	- Khác biệ<sup>t</sup> <sup>v</sup>ớ<sup>i</sup> C++: không nên khở<sup>i</sup> <sup>t</sup>ạ<sup>o</sup> biế<sup>n</sup> thành viên trong hàm tạo.
	- Chú ý vớ<sup>i</sup> hàm <sup>t</sup>ạ<sup>o</sup> có tham <sup>s</sup>ố: hãy luôn luôn có hàm <sup>t</sup>ạ<sup>o</sup> <sup>m</sup>ặ<sup>c</sup> định để tránh <sup>l</sup>ỗ<sup>i</sup> biên <sup>d</sup>ịch.

#### Hàm tạ<sup>o</sup> tĩnh

- Là hàm <sup>t</sup>ạo, đồng thờ<sup>i</sup> là hàm <sup>t</sup>ĩnh.
- Đượ<sup>c</sup> <sup>g</sup>ọ<sup>i</sup> khi <sup>s</sup><sup>ử</sup> <sup>d</sup>ụng phương thứ<sup>c</sup> <sup>t</sup>ĩnh <sup>c</sup>ủ<sup>a</sup> đố<sup>i</sup> <sup>t</sup>ượng.
- Gọi hàm tạo khi kế thừa
	- Thông qua từ khoá base.
	- Có thể truyề<sup>n</sup> tham <sup>s</sup>ố cho <sup>l</sup>ớ<sup>p</sup> base.

Hàm tạ<sup>o</sup> và hàm hủy (Construction and Disposal)

#### Hàm hủy (Disposal)

- $\mathcal{L}_{\mathcal{A}}$  , where  $\mathcal{L}_{\mathcal{A}}$  is the set of the set of the set of the set of the set of the set of the set of the set of the set of the set of the set of the set of the set of the set of the set of the set of the – Không quan trọng như C++, do bộ nhớ tự động đượ<sup>c</sup> quả<sup>n</sup> lý bởi bộ thu gom rác.
- $\mathcal{L}_{\mathcal{A}}$  , where  $\mathcal{L}_{\mathcal{A}}$  is the set of the set of the set of the set of the set of the set of the set of the set of the set of the set of the set of the set of the set of the set of the set of the set of the <sup>N</sup>ế<sup>u</sup> có định nghĩa, hàm <sup>h</sup>ủ<sup>y</sup> <sup>s</sup><sup>ẽ</sup> đượ<sup>c</sup> <sup>g</sup>ọ<sup>i</sup> <sup>b</sup>ở<sup>i</sup> bộ thu gom rác, nhưng không xác định đượ<sup>c</sup> thời điể<sup>m</sup> gọi.
- Có thể sử dụng giao tiếp IDisposable.
- Hay dùng khi giải phóng các tài nguyên khác <sup>b</sup>ộ nh<sup>ớ</sup> (kế<sup>t</sup> <sup>n</sup>ố<sup>i</sup> CSDL, tậ<sup>p</sup> tin,…)

# Cấu trúc (Structs)

#### Cấu trúc (struct)

- Ch<sup>ỉ</sup> chứ<sup>a</sup> các biến, không chứ<sup>a</sup> phương thứ<sup>c</sup>
- Khai báo và <sup>s</sup>ử <sup>d</sup>ụng <sup>c</sup>ấ<sup>u</sup> trúc: có thể dùng hoặ<sup>c</sup> không dùng toán tử new
- struct và kế thừ<sup>a</sup>
	- struct không thể kế thừa được.
	- Ngoạ<sup>i</sup> <sup>l</sup>ệ: mộ<sup>t</sup> struct coi nh<sup>ư</sup> đượ<sup>c</sup> <sup>k</sup>ế thừ<sup>a</sup> <sup>t</sup><sup>ừ</sup> <sup>l</sup>ớ<sup>p</sup> **Object**
- Khởi tạo struct
	- Không thể khở<sup>i</sup> <sup>t</sup>ạ<sup>o</sup> các biế<sup>n</sup> thành viên khi khai báo
	- Có thể có hàm tạ<sup>o</sup>

## Quá tải toán tử (Operator Overloading) **Binh nghĩa: như C++** Cú pháp Ví dụ

## Chỉ <sup>m</sup>ụ<sup>c</sup> (Indexers) (Indexers)

#### Mô tả:

- Toán tử [ ] trong C# không thể quá <sup>t</sup>ả<sup>i</sup> được.
- Ch<sup>ỉ</sup> <sup>m</sup>ụ<sup>c</sup> là cách làm giống nh<sup>ư</sup> việ<sup>c</sup> quá <sup>t</sup>ả<sup>i</sup> toán <sup>t</sup><sup>ử</sup> [ ] trong C++, giúp cho việ<sup>c</sup> truy <sup>c</sup>ập vào <sup>m</sup>ột class hoặ<sup>c</sup> <sup>m</sup>ộ<sup>t</sup> struct giống nh<sup>ư</sup> truy <sup>c</sup>ậ<sup>p</sup> vào <sup>m</sup>ộ<sup>t</sup> array.
- Giống nh<sup>ư</sup> thuộ<sup>c</sup> tính, ch<sup>ỉ</sup> <sup>m</sup>ụ<sup>c</sup> <sup>c</sup>ũng <sup>g</sup>ồ<sup>m</sup> <sup>c</sup>ặ<sup>p</sup> phương thức get và set.
- *type* **this [***formal-index-parameter parameter-list***]**
	- *type*: kiể<sup>u</sup> tr<sup>ả</sup> <sup>v</sup>ề
	- *formal-index-parameter parameter-list*: danh sách các chỉ <sup>m</sup>ụ<sup>c</sup>

## Chỉ <sup>m</sup>ụ<sup>c</sup> (Indexers) (Indexers)

#### Ví dụ:

{

**}** 

– Giả sử có lớp Matrix (ma trận).

 Khi dùng 2 ch<sup>ỉ</sup> <sup>s</sup>ố truy <sup>c</sup>ập, ví <sup>d</sup>ụ, a[i][j] s<sup>ẽ</sup> nhậ<sup>n</sup> đượ<sup>c</sup> một thành phần số. Nếu dùng 1 chỉ số truy cập, ví dụ,<br>a[i] sẽ nhận được một vector struct Matrix

public double[][] x; public double this [uint i, uint j]; public Vector this [uint i];

# Tài liệu tham khảo

- **Professional C#, Second Edition**
- **H** [http://www.asp.net](http://www.asp.net/)
- **<http://www.microsoft.com/net/default.mspx>**
- **[http://www.codeproject.com](http://www.codeproject.com/)**
- **Dia chỉ download tài liệu** <http://www.thanglong.edu.vn/giang-day/tab.aspx>
- $\blacksquare$  Diễn đàn C# & .NET

[http://www.thanglong.edu.vn/forum/cmd/0/categ](http://www.thanglong.edu.vn/forum/cmd/0/category/hoc-tap-nghien-cuu/dot-net/tab.aspx) [ory/hoc-tap-nghien-cuu/dot](http://www.thanglong.edu.vn/forum/cmd/0/category/hoc-tap-nghien-cuu/dot-net/tab.aspx)-net/tab.aspx

# C# and .NET Framework Bài 3: Lập trình nâng cao trong C#

Đoàn Quang Minh [minhdqtt@gmail.com](mailto:minhdqtt@gmail.comg) [http://www.VTPortal.net](http://www.vtportal.netn/) Last update: 21. Dec 2006

Lập trình nâng cao trong C# - Editor: Đoàn Quang Minh 1

## Mục lụ<sup>c</sup>

**Exceptions** User-Defined Casts **Delegates Events** Generics **Preprocessor Directive** Unsafe code

Lỗi luôn luôn tồn tại, cho dù hệ thống được thiết kế tốt thế nào

- –– Lỗi không được quyền truy cập
- Lỗi do thiết bị hỏng (đía lỗi)
- Lỗi do đường truyền mạng hỏng
- **Khi một lỗi xuất hiện, .NET sẽ ném ra một ngoại lệ** 
	- Các ngoại lệ đều kế thừa từ lớp Exception
	- $\mathcal{L}_{\mathcal{A}}$ – Tất cả các ngoại lệ cơ bản đều được cung cấp bởi .NET
	- Nếu gặp lỗi, chúng ta nên ném ra một ngoại lệ đặc biệt trong đó có mô tả thông tin rõ ràng về ngoại lệ đó
	- Nếu không tìm được lớp ngoại lệ phù hợp, có thể xây dựng lớp ngoại lệ của riêng mình

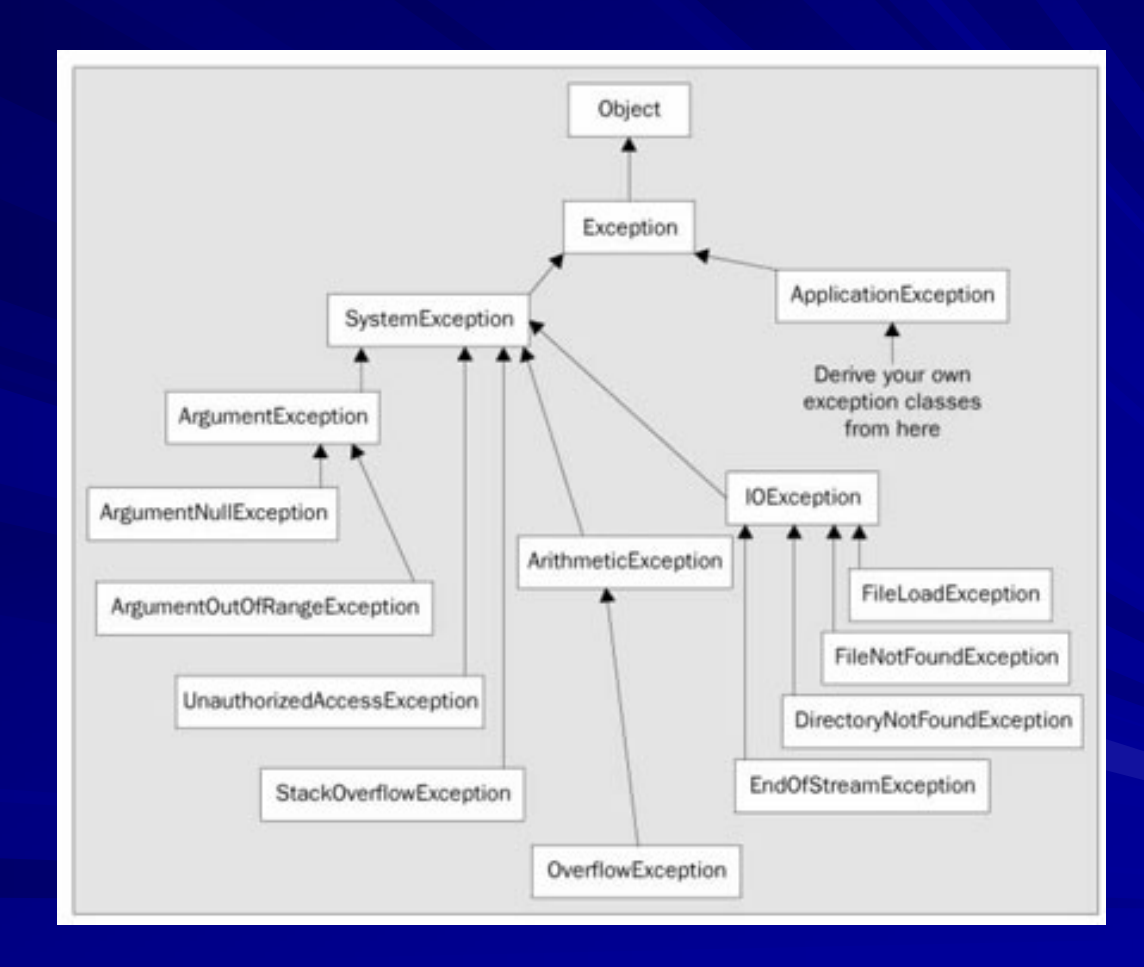

Lập trình nâng cao trong C# - Editor: Đoàn Quang Minh 4

try { …} catch (Exception e) { …} finally { …}

> Lập trình nâng cao trong C# - Editor: Doàn Quang Minh 5 and 5 and 5 and 5 and 5 and 5 and 5 and 5 and 5 and 5 and 5 and 5 and 5 and 5 and 5 and 5 and 5 and 5 and 5 and 5 and 5 and 5 and 5 and 5 and 5 and 5 and 5 and 5 and 5 and 5 and 5 and 5 and 5 and 5 and 5

Phần *try* thự<sup>c</sup> thi các lệnh bình thường

Phần *catch* <sup>x</sup>ử lý các ngoạ<sup>i</sup> <sup>l</sup>ệ có thể xuấ<sup>t</sup> hiệ<sup>n</sup>

- <sup>N</sup>ế<sup>u</sup> không <sup>s</sup><sup>ử</sup> <sup>d</sup>ụng ngoạ<sup>i</sup> <sup>l</sup>ệ ném ra, có thể <sup>b</sup><sup>ỏ</sup> qua phầ<sup>n</sup> đố<sup>i</sup> tượng đó.
- $-$  Có thể có nhiều phần *catch* trong một khối *try catch*, khi đó mỗi phầ<sup>n</sup> catch x<sup>ử</sup> lý <sup>m</sup>ộ<sup>t</sup> ngoạ<sup>i</sup> <sup>l</sup>ệ khác nhau.
- Ngoạ<sup>i</sup> <sup>l</sup>ệ có thể đượ<sup>c</sup> ném <sup>l</sup>ạ<sup>i</sup> <sup>b</sup>ằng <sup>t</sup><sup>ừ</sup> khóa *throw*.
- Phần *finally finally* thự<sup>c</sup> thi các <sup>l</sup>ệnh <sup>k</sup>ế<sup>t</sup> thúc <sup>c</sup>ủ<sup>a</sup> khố<sup>i</sup> <sup>l</sup>ệnh.
- Ví dụ trong việ<sup>c</sup> <sup>x</sup>ử lý tập tin
	- Phầ<sup>n</sup> *try* thự<sup>c</sup> thi các lệnh nh<sup>ư</sup> <sup>m</sup>ở file, đọ<sup>c</sup> ghi bình thường
	- Phầ<sup>n</sup> *catch* <sup>x</sup>ử lý <sup>l</sup>ỗi.
	- Phầ<sup>n</sup> *finally finally*, <sup>n</sup>ế<sup>u</sup> file đượ<sup>c</sup> <sup>m</sup><sup>ở</sup> thì phả<sup>i</sup> <sup>đ</sup>óng <sup>l</sup>ạ<sup>i</sup>
### User-Defined Casts

#### Toán tử ép kiể<sup>u</sup> *as*

**Bu Chúng ta thường xuyên phải ép kiểu trong C#** 

- Có 2 loại ép kiểu trong C#: implicit (an toàn tuyệt đối),<br> explicit(có rủi ro)
- Có th<sup>ể</sup> ép kiể<sup>u</sup> <sup>t</sup><sup>ừ</sup> <sup>l</sup>ớ<sup>p</sup> <sup>k</sup><sup>ế</sup> thừ<sup>a</sup> <sup>v</sup><sup>ề</sup> <sup>l</sup>ớ<sup>p</sup> <sup>c</sup><sup>ơ</sup> <sup>s</sup>ở, song không th<sup>ể</sup> làm ngượ<sup>c</sup> <sup>l</sup>ạ<sup>i</sup>
- Có thể ép kiể<sup>u</sup> qua lạ<sup>i</sup> giữ<sup>a</sup> 2 lớp, khi <sup>đ</sup><sup>ó</sup> <sup>c</sup>ầ<sup>n</sup> khai báo hàm ép kiể<sup>u</sup>

**public static implicit operator** *conv-type-out* (*conv-*

*type-in operand operand* **)**

public static explicit operator *conv-type-out* ( *convtype-in operand operand* **)**

### Delegates

#### $\blacksquare$  delegate

- Có những công việ<sup>c</sup> không xác định lúc biên dịch, chỉ xác định lúc thự<sup>c</sup> thi.
- Các thuậ<sup>t</sup> toán <sup>t</sup>ổng quát, ví <sup>d</sup><sup>ụ</sup> <sup>s</sup>ắ<sup>p</sup> <sup>x</sup>ếp: không thể định nghĩ<sup>a</sup> phương thứ<sup>c</sup> so sánh <sup>2</sup>đố<sup>i</sup> <sup>t</sup>ượng <sup>b</sup>ấ<sup>t</sup> <sup>k</sup>ỳ
- delegate là kiểu tham chiếu, giống như class (trong C#), về ý nghĩ<sup>a</sup> giống con tr<sup>ỏ</sup> hàm trong C++ [*attributes attributes*] [*modifiers modifiers*] **delegate delegate** *result-type identifier identifier* **(**[*formal-parameters parameters*]**);**

## Delegates

```
delegate void MyDelegate(int i);
```

```
class Program
{
 public static void Main()
  {
   TakesADelegate(new MyDelegate(DelegateFunction));
  }
 public static void TakesADelegate(MyDelegate SomeFunction)
  {
   SomeFunction(21);
  }
 public static void DelegateFunction(int i)
  {
   System.Console.WriteLine("Called by delegate with number: {0}.", i);
  }
}
```
#### **Events**

#### **■ Sự kiện**

- Đượ<sup>c</sup> <sup>s</sup><sup>ử</sup> <sup>d</sup>ụng để báo hiệ<sup>u</sup> <sup>m</sup>ộ<sup>t</sup> <sup>đ</sup>iề<sup>u</sup> gì <sup>đ</sup><sup>ó</sup> <sup>x</sup>ả<sup>y</sup> ra.
- Trong Windows, có rất nhiều sự kiện.
- –– Trong C#, event là một dạng đặc biệt của delegate

[*attributes attributes*] [*modifiers modifiers*] **event** *type declarator declarator***;** [*attributes attributes*] [*modifiers modifiers*] **event** *type member-name* **{***accessor accessor-declarations declarations***};**

#### Phát sinh <sup>s</sup>ự kiệ<sup>n</sup>

- –*– Đ*ịnh nghĩa tham số sự kiện, đặt tên là *EventName*EventArgs, kế thừa từ System.EventArgs.
- Định nghĩ<sup>a</sup> <sup>m</sup>ộ<sup>t</sup> delegates delegates cho <sup>s</sup><sup>ự</sup> kiện, đặ<sup>t</sup> tên là *EventName EventName*EventHandler EventHandler.
- Phát sinh <sup>s</sup>ự kiệ<sup>n</sup>
	- Khai báo <sup>s</sup>ự kiệ<sup>n</sup>
	- Khai báo <sup>m</sup>ộ<sup>t</sup> phương thứ<sup>c</sup> On*EventName EventName* để phát sinh <sup>s</sup><sup>ự</sup> kiệ<sup>n</sup>

### **Events**

#### Xử lý <sup>s</sup>ự kiệ<sup>n</sup>

- $\mathcal{L}_{\mathcal{A}}$  , where  $\mathcal{L}_{\mathcal{A}}$  is the set of the set of the set of the set of the set of the set of the set of the set of the set of the set of the set of the set of the set of the set of the set of the set of the – Nếu một component phát sinh một sự kiện, có thể bắt và <sup>x</sup>ử lý <sup>s</sup>ự kiệ<sup>n</sup> đó.
- $\mathcal{L}_{\mathcal{A}}$  , where  $\mathcal{L}_{\mathcal{A}}$  is the set of the set of the set of the set of the set of the set of the set of the set of the set of the set of the set of the set of the set of the set of the set of the set of the – Để hander sự kiện trong Windows Form hoặc trong Web Form:
	- Khai báo component (ví dụ button)
	- Khai báo hàm <sup>x</sup>ử lý <sup>s</sup>ự kiệ<sup>n</sup>
	- Gắn hàm vào <sup>s</sup>ự kiệ<sup>n</sup>

#### Generics

#### Generics

- Cho phép class, struct, interface, method sử dụng kiểu dữ liệ<sup>u</sup> mà nó <sup>l</sup>ư<sup>u</sup> tr<sup>ữ</sup> nh<sup>ư</sup> là tham <sup>s</sup>ố đầ<sup>u</sup> vào.
- Khái niệm giống như template của C++.
- Generics xuất hiện nhằm mục đích xử lí chính xác kiểu <sup>c</sup>ủ<sup>a</sup> dữ liệu. Ví <sup>d</sup>ụ, vớ<sup>i</sup> stack, nế<sup>u</sup> không có generics thì dữ liệu coi như các object, nên đòi hỏi<br>phải ép kiểu khi xử lí, điều này có thể gây lỗi run-time.

#### **Tạo và sử dụng Generics**

- $\sim$ – Khai báo giống như template trong C++: dùng cặp dấu < >
- Sử <sup>d</sup>ụng: phả<sup>i</sup> ch<sup>ỉ</sup> định chính xác kiể<sup>u</sup> <sup>d</sup><sup>ữ</sup> liệ<sup>u</sup>

### Generics

```
Ví dụ sử dụng Generics
   – Khai báo:
public class Stack<ItemType>
{
  private ItemType[] items = new ItemType[100];
  public void Push(ItemType data) {…}
  public ItemType Pop() {...}
}<br>}
   – Sử dụng
Stack<int> s = new Stack<int>();
s.Push(3);
int x = s.Pop();
```
#### **Preprocessor Directives**

#define and #undef **I** #if, #elif, #else, and #endif  $\blacksquare$ #warning and #error  $\blacksquare$ # # region and # endregion #line

## **Memory Management**

■ C# tự động quản lý bộ nhớ nhờ vào bộ thu gom rác

- Bộ nhớ ảo trong Windows
- Stack và heap
- Có 2 loạ<sup>i</sup> kiể<sup>u</sup> <sup>d</sup><sup>ữ</sup> liệ<sup>u</sup> trong C#
	- $\sim$ – Value Data Types:
		- Dữ liệ<sup>u</sup> chứ<sup>a</sup> <sup>t</sup>ạ<sup>i</sup> <sup>n</sup>ơ<sup>i</sup> nó đượ<sup>c</sup> <sup>c</sup>ấ<sup>p</sup> phát vùng nh<sup>ớ</sup>
		- Các kiểu số, bool, char, date, các cấu trúc, các kiểu liệt kê
	- Reference Data Types:

Chứa <sup>m</sup>ộ<sup>t</sup> con tr<sup>ỏ</sup> tr<sup>ỏ</sup> <sup>t</sup>ớ<sup>i</sup> <sup>n</sup>ơ<sup>i</sup> <sup>c</sup>ấ<sup>t</sup> gi<sup>ữ</sup> <sup>d</sup><sup>ữ</sup> liệ<sup>u</sup> Bao gồm kiểu string, mảng, class, delegate

### Unsafe Code

■ C# tự quản lý bộ nhớ, tuy nhiên có những lúc chúng ta <sup>c</sup>ầ<sup>n</sup> <sup>s</sup><sup>ử</sup> <sup>d</sup>ụng con trỏ.

- $-$  Dùng từ khóa unsafe tại vùng lệnh muốn sử dụng con trỏ
- Phải có tham <sup>s</sup>ố biên <sup>d</sup>ịch unsafe khi <sup>d</sup>ịch chương trình

■ Con trỏ:

– Các khai báo và <sup>s</sup>ử dụng tương tự C++

# Tài liệu tham khảo

- **Professional C#, Second Edition**
- $\blacksquare$  [http://www.asp.net](http://www.asp.net/)
- **<http://www.microsoft.com/net/default.mspx>**
- **[http://www.codeproject.com](http://www.codeproject.com/)**
- **Dia chỉ download tài liệu** <http://www.thanglong.edu.vn/giang-day/tab.aspx>
- $\blacksquare$  Diễn đàn C# & .NET

[http://www.thanglong.edu.vn/forum/cmd/0/categ](http://www.thanglong.edu.vn/forum/cmd/0/category/hoc-tap-nghien-cuu/dot-net/tab.aspx) [ory/hoc-tap-nghien-cuu/dot](http://www.thanglong.edu.vn/forum/cmd/0/category/hoc-tap-nghien-cuu/dot-net/tab.aspx)-net/tab.aspx

# C# and .NET Framework Bài 4: .NET và các lớp <sup>c</sup><sup>ơ</sup> bả<sup>n</sup>

Đoàn Quang Minh minhdqtt@gmail.com http://www.VTPortal.net Last update: 28. December 2006

> Lập trình nâng cao trong C# - Editor: Đoàn Quang Minh 1

# Mục lụ<sup>c</sup>

**System.Object** Xử lý String **Regular Expression** Groups of Objects Reflection **Threading** 

### System.Object

- Là lớp cơ bản của C#
	- $\sim$ – Nếu không nói gì, một lớp bất kỳ coi như được kế thừa từ Object
- Các phương thức
	- $-$  public virutal string ToString()
		- **J** override phương thức này để chuyển một đối tượng thành xâu ký tự.
		- **Thường dùng khi kết xuất thông tin về đối tượng.**
	- $-$  public virutal int GetHashTable()
		- Trả <sup>v</sup>ề <sup>m</sup>ột giá trị băm của đối tượng
		- Thường dùng khi tạo khoá truy xuất cho đối tượng trong một tập dữ<br>liệu như bảng băm hoặc từ điển.
	- public virutal bool Equals(object obj)
	- public static bool Equals(object objA, object objB)
	- public static bool ReferenceEquals(object objA, object objB) **So sánh hai đối tượng**

### System.Object

Các phương thứ<sup>c</sup> (tiếp) ш

– protected virtual void Finalize()

- Mang ý nghĩ<sup>a</sup> là hàm huỷ, đượ<sup>c</sup> gọi bởi bộ thu gom rác. Mặ<sup>c</sup> định không thự<sup>c</sup> thi gì.
- Chỉ override khi cần thiết, ví dụ đóng tập tin.
- public Type GetType()
	- Trả <sup>v</sup>ề kiể<sup>u</sup> đố<sup>i</sup> <sup>t</sup>ượng, bao <sup>g</sup>ồ<sup>m</sup> <sup>l</sup>ớ<sup>p</sup> cha, các phương thức, thuộ<sup>c</sup> tính,…

 $-$  protected object MemberwiseClone()

Copy mộ<sup>t</sup> đố<sup>i</sup> <sup>t</sup>ượng. Chú ý ch<sup>ỉ</sup> copy các tham chiế<sup>u</sup> bên trong đố<sup>i</sup> <sup>t</sup>ượng

- Có 2 lớ<sup>p</sup> hay đượ<sup>c</sup> dùng để <sup>x</sup><sup>ử</sup> lý xâu
	- String: xử lý các xâu ký tự
	- StringBuilder: xây dựng một xâu ký tự
- **String: chứa các phương thức cơ bản trong việc** xử lý xâu ký tự.
	- Compare(): so sánh hai xâu.
	- CompareOrdinal(): so sánh, nhưng không tính đến văn hoá (culture)
	- Format(): định dạng xâu dựa trên biểu thức định dạng và các tham <sup>s</sup>ố đầ<sup>u</sup> vào

Các phương thức của String (tiếp)

- –– IndexOf(), IndexOfAny(), LastIndexOf(), LastIndexOfAny(): tìm kiếm<br>chuỗi ký tự, hoặc một phần chuỗi ký tự trong một xâu cho trước.
- –– PadLeft(), PadRight(): điền thêm vào đầu hoặc cuối xâu bởi ký tự cho trước.
- –– Replace(): thay thế một mẫu trong xâu bởi một chuỗi ký tự khác.
- Split(): cắt một xâu thành một tập hợp các xâu con dựa theo một ký tự<br>phân cách cho trước.
- –– Substring(): lấy một phần xâu con từ một xâu cho trước.
- –– ToLower(), ToUpper(): biến các ký tự trong xâu thành ký tự thường hoặ<sup>c</sup> ký tự hoa.
- –– Trim(), TrimEnd(), TrimStart(): xoá các ký tự trắng ở đầu, cuối xâu.
- Insert(), Remove(): chèn vào, xoá đi một xâu con trong một xâu cho trước.
- StartsWith(), EndsWith(): kiểm tra xem xâu có bắt đầu, kết thúc bởi một xâu khác.

Để <sup>x</sup>ử lý xâu, chúng ta hay dùng các phép toán như so sánh, gán, cộng thêm (+=)

- <sup>Ư</sup><sup>u</sup> <sup>đ</sup>iểm: Các phép toán đơ<sup>n</sup> giản, dễ dùng
- Nhượ<sup>c</sup> <sup>đ</sup>iểm: Hiệ<sup>u</sup> suấ<sup>t</sup> quả<sup>n</sup> lý <sup>b</sup>ộ nh<sup>ớ</sup> thấ<sup>p</sup>
- Khi <sup>c</sup>ầ<sup>n</sup> xây <sup>d</sup>ựng <sup>m</sup>ộ<sup>t</sup> chuỗ<sup>i</sup> <sup>v</sup>ă<sup>n</sup> <sup>b</sup>ả<sup>n</sup> phứ<sup>c</sup> <sup>t</sup>ạ<sup>p</sup> và có độ dài <sup>t</sup>ương đố<sup>i</sup> <sup>l</sup>ớn, chúng ta dùng <sup>l</sup>ớ<sup>p</sup> **StringBuilder** 
	- StringBuilder cho phép nối thêm các xâu mới vào trong <sup>m</sup>ộ<sup>t</sup> <sup>t</sup>ậ<sup>p</sup> <sup>h</sup>ợ<sup>p</sup> các xâu có <sup>s</sup>ẵ<sup>n</sup> mà không <sup>c</sup>ầ<sup>n</sup> quá nhiều các thao tác <sup>x</sup>ử lý vùng nhớ
	- –Ví dụ:

- StringBuilder
	- $\mathcal{L}_{\mathcal{A}}$  , where  $\mathcal{L}_{\mathcal{A}}$  is the set of the set of the set of the set of the set of the set of the set of the set of the set of the set of the set of the set of the set of the set of the set of the set of the – Append(): nối thêm vào đuôi một xâu mới
	- –– Insert(): chèn vào một vị trí bất kỳ một xâu mới.
	- $\mathcal{L}_{\mathcal{A}}$  , where  $\mathcal{L}_{\mathcal{A}}$  is the set of the set of the set of the set of the set of the set of the set of the set of the set of the set of the set of the set of the set of the set of the set of the set of the – Remove(): xoá bỏ một xâu con tại vị trí hiện thời
	- ToString(): sau khi xây dựng tập các xâu xong, phương thứ<sup>c</sup> này biế<sup>n</sup> đổ<sup>i</sup> <sup>t</sup>ậ<sup>p</sup> các xâu thành chuỗ<sup>i</sup> <sup>v</sup>ă<sup>n</sup> <sup>b</sup>ả<sup>n</sup> duy nhất.

**Biring.Format: định dạng xâu** 

 $\mathcal{L}_{\mathcal{A}}$  , where  $\mathcal{L}_{\mathcal{A}}$  is the set of the set of the set of the set of the set of the set of the set of the set of the set of the set of the set of the set of the set of the set of the set of the set of the Giống nh<sup>ư</sup> hàm printf() củ<sup>a</sup> C, phương thứ<sup>c</sup> static Format của lớp String cho phép định <sup>d</sup>ạng <sup>m</sup>ộ<sup>t</sup> chuỗ<sup>i</sup> các tham <sup>s</sup>ố theo <sup>m</sup>ẫ<sup>u</sup> cho trước.

– Cú pháp:

**public static string Format( string** *format***,** object *arg0* **);**

- Chuỗ<sup>i</sup> format chứ<sup>a</sup> <sup>m</sup>ộ<sup>t</sup> hoặ<sup>c</sup> nhiề<sup>u</sup> các đố<sup>i</sup> tượng cần format, theo mẫu {index[,alignment][:formatString]}
	- index: ch<sup>ỉ</sup> <sup>s</sup>ố <sup>c</sup>ủ<sup>a</sup> đố<sup>i</sup> <sup>t</sup>ượng trong danh sách các đố<sup>i</sup> <sup>t</sup>ượng <sup>c</sup>ầ<sup>n</sup> format
	- –– alignment: tuỳ chọn, là độ dài tối thiểu để chứa giá trij chuỗi <sup>c</sup>ủ<sup>a</sup> đố<sup>i</sup> <sup>t</sup>ượng <sup>đ</sup><sup>ã</sup> đượ<sup>c</sup> format
	- formatString: mã format.
	- Ví dụ, string.Format("I have {0,-4:G} computers", x), với  $x = 2$  thì giá trị là "I have  $2$  computers"

# Biểu thứ<sup>c</sup> chính quy (Regular Expression)

- **Regular Expression là lớp thực hiện các thao tác** liên quan đế<sup>n</sup> biể<sup>u</sup> thứ<sup>c</sup> chính quy:
	- Gồ<sup>m</sup> <sup>m</sup>ột tập các ký tự đại diện;
	- Các phương thứ<sup>c</sup> phụ<sup>c</sup> <sup>v</sup><sup>ụ</sup> cho việ<sup>c</sup> tìm kiế<sup>m</sup> và thay thế;
	- Sử <sup>d</sup>ụng biể<sup>u</sup> thứ<sup>c</sup> chính quy, có thể thự<sup>c</sup> hiệ<sup>n</sup> các công việ<sup>c</sup> phứ<sup>c</sup> <sup>t</sup>ạ<sup>p</sup> <sup>v</sup>ề <sup>x</sup><sup>ử</sup> lý chuỗ<sup>i</sup> Kiểm định chuỗ<sup>i</sup> đầ<sup>u</sup> vào theo <sup>m</sup>ộ<sup>t</sup> tiêu chuẩ<sup>n</sup> nào <sup>đ</sup>ó; Định <sup>d</sup>ạng <sup>l</sup>ạ<sup>i</sup> chuỗ<sup>i</sup> (thay thế các ký <sup>t</sup><sup>ự</sup> không <sup>h</sup>ợ<sup>p</sup> <sup>l</sup>ệ); TÌm kiế<sup>m</sup> và trích <sup>t</sup><sup>ừ</sup> chuỗ<sup>i</sup> đầ<sup>u</sup> vào ra những thành phầ<sup>n</sup> đặ<sup>c</sup> biệt.

# Biểu thứ<sup>c</sup> chính quy (Regular Expression)

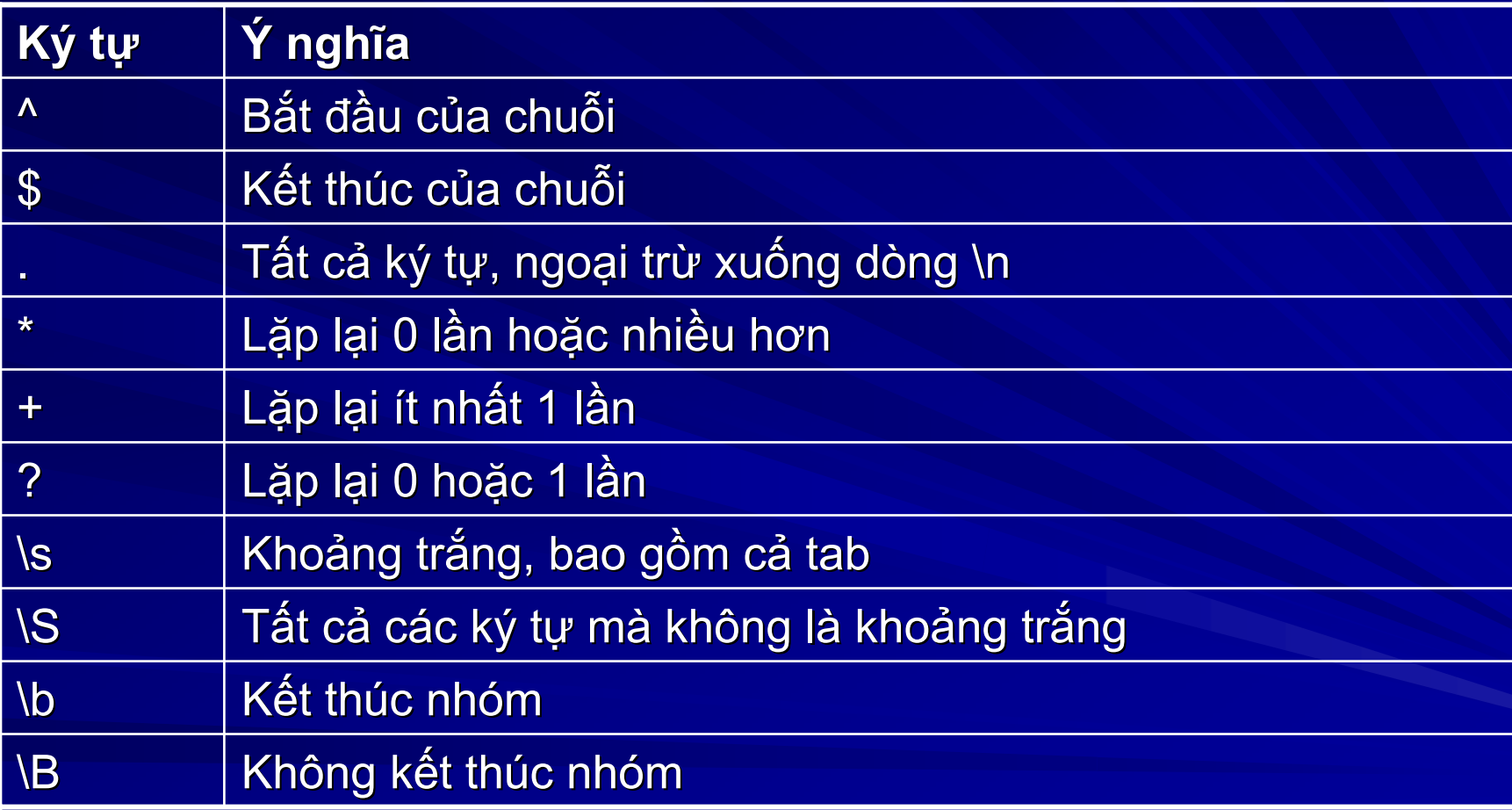

# Bi ể u th ứ c ch ính quy (Regular Expression)

Bi ể u th ứ c chính quy trong C# П

- Nằm trong namespace System.Text.RegularExpression
- Cung cấp các lớp Regex, Match,…

#### Ví d ụ **THE R**

```
– Ki
ể
m tra xem 1 chu
ỗi đ
ầ
u
v
à
o
c
ó là
s
ố nguyên hay không
?
 Regex re = new re = new Regex(@" Regex(@"
\
d+");
 Match m = re.Match(s);if (m.Success)
 {
    \frac{1}{2} match is found, s is a number
 }
 else {
    \prime\prime match not found, s isn't a number
 }
Bài tập: kiểm tra một chuỗi có biểu diễn một địa chỉ mail hay không?
```
# Group of Objects

- Group of Objects là các lớp trong đó cho phép quản lý <sup>m</sup>ộ<sup>t</sup> <sup>t</sup>ậ<sup>p</sup> <sup>h</sup>ợ<sup>p</sup> các đố<sup>i</sup> <sup>t</sup>ượng có cùng kiểu.
	- ArrayList: tương tự như mảng, nhưng có nhiều tính năng ưu việt: cho phép thêm, chèn, xoá, sắ<sup>p</sup> <sup>x</sup>ếp, tìm kiế<sup>m</sup> nhị phân,…
	- Collection: đối tượng tập hợp, trên đó có cài đặt giao tiếp IEnumerable cho phép duyệt từng phần tử trong tập hợp.
		- Stack: Cung <sup>c</sup>ấ<sup>p</sup> <sup>c</sup><sup>ơ</sup> chế FILO, có 2 phương thứ<sup>c</sup> đặ<sup>c</sup> biệ<sup>t</sup> là Push() và Pop()
		- Queue: cơ chế FIFO, có 2 phương thức đặc biệt là Enqueue() và Dequeue()
	- Dictionary: đối tượng từ điển, cung cấp cơ chế tìm kiếm đối tượng thông qua khoá
		- Hashtable: bảng băm, mỗi đối tượng sẽ được đại diện bởi một giá trị <sup>b</sup>ăm, gọ<sup>i</sup> là khoá. Tác <sup>d</sup>ụng <sup>t</sup>ăng <sup>t</sup>ố<sup>c</sup> trong các thao tác tìm kiếm.

### Generics

Gererics cung cấp các lớp cho phép sử lí <sup>m</sup>ộ<sup>t</sup> <sup>t</sup>ậ<sup>p</sup> các đố<sup>i</sup> <sup>t</sup>ượng <sup>v</sup>ớ<sup>i</sup> kiể<sup>u</sup> <sup>c</sup>ủ<sup>a</sup> đố<sup>i</sup> <sup>t</sup>ượng nh<sup>ư</sup> là tham <sup>s</sup>ố đầ<sup>u</sup> vào.

- List<T>: List<T>: cho phép thao tác và <sup>x</sup>ử lí <sup>m</sup>ột danh sách các đố<sup>i</sup> <sup>t</sup>ượng có kiể<sup>u</sup> T;
- Stack<T>: cung cấp cơ chế FILO với kiểu dữ liệu T;
- Queue<T>: Queue<T>: cung <sup>c</sup>ấ<sup>p</sup> <sup>c</sup><sup>ơ</sup> chế FIFO vớ<sup>i</sup> kiể<sup>u</sup> <sup>d</sup><sup>ữ</sup> liệ<sup>u</sup> T;
- LinkedList<T>: cung cấp một danh sách liên kết đôi xử lí các đố<sup>i</sup> <sup>t</sup>ượng có kiể<sup>u</sup> T;
- Dictionary<K,T>: cung cấp một từ điển với kiểu dữ liệ<sup>u</sup> là T, kiể<sup>u</sup> khóa là K.

### Reflection

Reflection là thuật ngữ chỉ các lớp trong .NET cho phép chúng ta có thể đọ<sup>c</sup> đượ<sup>c</sup> thông tin về các assembly. Chúng nằm trong namespace **System.Reflection** 

- Type: cung <sup>c</sup>ấ<sup>p</sup> thông tin về kiể<sup>u</sup> <sup>c</sup>ủ<sup>a</sup> <sup>m</sup>ộ<sup>t</sup> đố<sup>i</sup> <sup>t</sup>ượng. Bao <sup>g</sup>ồ<sup>m</sup> các thông tin nh<sup>ư</sup> tên kiểu, tên đầ<sup>y</sup> đủ (gồ<sup>m</sup> cả namespace), tên lớp cơ sở,… Ngoài ra, có thể lấy đượ<sup>c</sup> các thông tin khác nh<sup>ư</sup> các phương thức, các trường, các <sup>s</sup><sup>ự</sup> kiện, các giao tiếp,…
- –– Assembly: chứa thông tin về assembly, bao gồm các thông tin như tên assembly, tên công ty, phiên bản,...

# Threading

#### Các <sup>h</sup>ệ thống thự<sup>c</sup> đề<sup>u</sup> là <sup>h</sup>ệ <sup>đ</sup><sup>a</sup> tiế<sup>n</sup> trình:

- $\mathcal{L}_{\mathcal{A}}$ – Các ứng dụng trong Windows chạy song song.
- <sup>V</sup>ớ<sup>i</sup> <sup>m</sup>ộ<sup>t</sup> công việc, thông thường <sup>s</sup><sup>ẽ</sup> <sup>g</sup>ồ<sup>m</sup> nhiề<sup>u</sup> công việ<sup>c</sup> nh<sup>ỏ</sup> chạy song song.
- .NET hỗ trợ lập trình song song dựa vào thread.
- Để <sup>t</sup>ạ<sup>o</sup> nhiề<sup>u</sup> tiế<sup>n</sup> trình chạ<sup>y</sup> song song, chúng ta <sup>s</sup><sup>ẽ</sup> <sup>t</sup>ạ<sup>o</sup> ra các Thread
	- Các thuộ<sup>c</sup> tính:
		- **Name:** tên của thread
		- **Priority: mức độ ưu tiên của thread**
	- $\mathcal{L}_{\mathcal{A}}$  Các phương thức:
		- Start(): khởi động thread
		- **Suspend(): tạm ngưng thread**
		- Resume(): Resume(): kích hoạt lại thread đang tạ<sup>m</sup> ngưng
		- **Abort(): huỷ (ngắt giữa chừng) thread**

# Tài liệu tham khảo

- **Professional C#, Second Edition**
- $\blacksquare$  http://www.asp.net
- http://www.microsoft.com/net/default.mspx
- **http://www.codeproject.com**
- **Dia chỉ download tài liệu** http://www.thanglong.edu.vn/nghien-cuu-phattrien/thang-long/tab.aspx

 $\blacksquare$  Diễn đàn C# & .NET http://www.thanglong.edu.vn/forum/cmd/0/categ ory/hoc-tap-nghien-cuu/dot-net/tab.aspx

# C# and .NET Framework **Bài 5: Windows Application**

Đoàn Quang Minh [minhdqtt@gmail.com](mailto:minhdqtt@gmail.comg) [http://www.VTPortal.net](http://www.vtportal.netn/) Last update: 30. December 2006

> Windows Application - Editor: Đoàn **Quang Minh**

# Mục lụ<sup>c</sup>

**Nindows Application in .NET** Windows Forms Windows Controls **Custom Controls** 

### Windows Application in .NET

#### ■ Lịch sử ứng dụng trên Windows

- $\sim$ – Có hai loại ứng dụng: rich client và thin client.
- $\sim$ – Ứng dụng rich client có nhiều ưu điểm: giao diện đẹp, tốc độ xử<br>lý cao, tận dụng được các sức mạnh của hệ điều hành.
- Các ứng dụng rich client được xây dựng dựa trên các hàm API (Application Programming Interface). Do tính phức tạp, nên xuất hiện một số môi trường lặp trình khác (Visual Basic, MFC trên<br>Visual C++).
- $\mathcal{L}_{\mathcal{A}}$ – .NET cung cấp một giải pháp đơn giản và hiệu quả trong việc lập trình các ứng dụng rich client trên Windows
- namespace System.Windows.Forms
	- Cung cấp các đối tượng để làm việc với Windows Form
		- Cho phép <sup>x</sup>ử lý các <sup>s</sup>ự kiệ<sup>n</sup> chuột và bàn phím
		- Cho phép <sup>x</sup>ử lý các nút lệnh, các hộp soạ<sup>n</sup> thảo, các thanh cuộn, các <sup>c</sup>ử<sup>a</sup> <sup>s</sup>ổ,…

#### Windows Forms

#### Là các cửa sổ của ứng dụng chạy trên Windows

- Tạo ứng dụng rich client
	- Có ít nhấ<sup>t</sup> <sup>m</sup>ộ<sup>t</sup> form kế thừ<sup>a</sup> <sup>t</sup><sup>ừ</sup> Form.
	- Trên form có thể chứa các control.
	- $\blacksquare$  Một control có thể phát sinh sự kiện: để xử lý phải handler sự kiện.
	- Thay đổi diện mạo của form hoặc control bằng cách thay đổi các thuộc tính.
	- **Thuộc tính quan trọng (mới): Anchor**
- Menu
	- **I** Một ứng dụng có thể có hệ thống menu. Menu có thể có nhiều lớp.
	- **Thuộc tính quan trọng: Name và Text.**
	- Sự kiện quan trọng: click
	- **Menu có thể thay đổi thuộc tính lúc run-time**
- Context menu
	- **Một đối tượng có thể có menu ngữ cảnh.**
	- **Menu ngữ cảnh hoạt động giống menu thông thường.**
- Bài tập: xây dựng trình Notepad

### Windows Forms

#### **Dialogs**

- $\sim$ Hiể<sup>n</sup> thị thông báo và nhậ<sup>n</sup> tr<sup>ả</sup> <sup>l</sup>ờ<sup>i</sup> <sup>c</sup>ủ<sup>a</sup> ngườ<sup>i</sup> dùng.
- Có hai kiểu Modal và Modeless.
- –– Có thể trả về các giá trị: Abort, Cancel, Ignore, No, Yes, None, <br>Ok, Retry.
- $\mathcal{L}_{\mathcal{A}}$ – Để hiển thị hộp thoại, dùng phương thức Form.ShowDialog().<br>Phương thức này sẽ trả về giá trị thuộc kiểu DialogResult.
- Common Dialogs: hộp thoại thông dụng
	- Windows cung cấp sẵn một số hộp thoại thông dụng. Đó là các hộp chọ<sup>n</sup> font, chọ<sup>n</sup> màu, mở file, đóng file,…
	- Mỗi hộp thoại tương ứng với 1 lớp trong namespace Forms, và có tương ứng các thuộ<sup>c</sup> tính đặ<sup>c</sup> trưng riêng biệt. Các lớp bao gồm: ColorDialog, FontDialog, OpenFileDialog, SaveFileDialog,<br>PageSetupDialog, PrintDialog, PrintPreviewDialog.
	- Bài tập: làm tốt hơn ứng dụng Notepad.

# **Windows Controls**

Có rất nhiều control trong Windows. Mỗi control đều có thể <sup>đ</sup>iề<sup>u</sup> khiể<sup>n</sup> thông qua các phương thứ<sup>c</sup> / thuộ<sup>c</sup> tính <sup>v</sup>ới tên gợi nhớ.

- Labels
- Buttons
- Checkboxes
- Menus
- Radio buttons
- Combo boxes
- Listboxes
- Textboxes
- Tabcontrols
- Toolbars
- Tree views

# **Windows Controls**

#### **Data Binding**

#### $\mathcal{L}_{\mathcal{A}}$ – Là phương pháp gắn kết dữ liệu vào một control

- Mỗi control đều chứa dữ liệu. Ví dụ: hộp checkbox sẽ chứa dữ liệu kiểu bool, hộp textbox chứa dữ liệu kiểu string, hộp listbox chứa dữ liệ<sup>u</sup> kiể<sup>u</sup> <sup>t</sup>ậ<sup>p</sup> <sup>h</sup>ợp.
- Khi có một nguồn dữ liệu, có thể gắn vào một control: thông thường control control s<sup>ẽ</sup> chứ<sup>a</sup> <sup>m</sup>ộ<sup>t</sup> <sup>t</sup>ậ<sup>p</sup> <sup>d</sup><sup>ữ</sup> liệu, nhưng ch<sup>ỉ</sup> có <sup>m</sup>ộ<sup>t</sup> <sup>m</sup>ẩ<sup>u</sup> <sup>d</sup><sup>ữ</sup> liệ<sup>u</sup> đượ<sup>c</sup> xác định là hiệ<sup>n</sup> thời.

#### $\blacksquare$  interface IList

- <sup>M</sup>ộ<sup>t</sup> đố<sup>i</sup> <sup>t</sup>ượng <sup>d</sup><sup>ữ</sup> liệ<sup>u</sup> muố<sup>n</sup> tr<sup>ở</sup> thành nguồ<sup>n</sup> <sup>d</sup><sup>ữ</sup> liệ<sup>u</sup> thì phả<sup>i</sup> cài đặ<sup>t</sup> giao tiế<sup>p</sup> IList.
	- Hầu <sup>h</sup>ế<sup>t</sup> các đố<sup>i</sup> <sup>t</sup>ượng <sup>t</sup>ậ<sup>p</sup> <sup>h</sup>ợ<sup>p</sup> <sup>c</sup>ủ<sup>a</sup> .NET đề<sup>u</sup> cài đặ<sup>t</sup> giao tiế<sup>p</sup> này.
- Bài <sup>t</sup>ập: viế<sup>t</sup> <sup>h</sup>ộ<sup>p</sup> thoạ<sup>i</sup> chọ<sup>n</sup> tên, nơ<sup>i</sup> <sup>ở</sup> (thành phố, quậ<sup>n</sup> huyện) của <sup>m</sup>ột người.
# **Custom Controls**

### **Custom Controls**

- Rất quan trọng, cho phép lập trình viên mở rộng các đối tượng điều khiển.
- Trong .NET, custom control được kế thừa từ lớp UserControl.
- **Tao custome control don giản** 
	- Gồm một tập các control có sẵn của windows
		- Thiết kế như một windows form
		- I Mở rộng thêm các phương thức và thuộc tính
- **Tao custome control mở rộng** 
	- Nhằm mục đích mở rộng tính năng control sẵn có
		- Kế thừa từ control cần mở rộng
		- Thêm các phương thức và thuộc tính cần thiết
		- Có thể thêm sự kiện

# Tài liệu tham khảo

- **Professional C#, Second Edition**
- $\blacksquare$  [http://www.asp.net](http://www.asp.net/)
- **<http://www.microsoft.com/net/default.mspx>**
- **[http://www.codeproject.com](http://www.codeproject.com/)**
- **Dia chỉ download tài liệu** <http://www.thanglong.edu.vn/giang-day/tab.aspx>
- $\blacksquare$  Diễn đàn C# & .NET

[http://www.thanglong.edu.vn/forum/cmd/0/categ](http://www.thanglong.edu.vn/forum/cmd/0/category/hoc-tap-nghien-cuu/dot-net/tab.aspx) [ory/hoc-tap-nghien-cuu/dot](http://www.thanglong.edu.vn/forum/cmd/0/category/hoc-tap-nghien-cuu/dot-net/tab.aspx)-net/tab.aspx

# C# and .NET Framework Bài 6: Data Access and Viewing with .NET  $\,$

Đoàn Quang Minh [minhdqtt@gmail.com](mailto:minhdqtt@gmail.comg) [http://www.VTPortal.net](http://www.vtportal.netn/) Last update: 30. December 2006

> Data Access and Viewing with .NET - Editor: Editor: Đoàn Quang Minh 1

# Mục lụ<sup>c</sup>

**ADO.NET Overview Using Database Connections** Commands **EQuick Data Access: The Data Reader** ■ Working with DataSet **NET data** NET data **Example** 

# ADO.NET Overview

#### ADO.NET là gì

- ADO Microsoft's ActiveX Data Objects: thư viện các cho phép truy cập và xử lý CSDL.
- –– ADO có một số hạn chế: luôn luôn giữ kết nối, chỉ làm việc với CSDL...
- –– ADO.NET: làm việc với các đối tượng dữ liệu, hỗ trợ mạnh mẽ SQL<br>Server, đồng thời hỗ trợ các kết nối OLE DB.

#### **namespace System.Data**

- Để truy cập và xử lý CSDL, sử dụng các namespace System.Data,<br>System.Data.Common, System.Data.OleDb, System.Data.SqlClient,<br>System.Data.SqlTypes.
- –– Các lớp cơ bản trong System.Data: DataSet, DataTable, DataRow,<br> DataColumn. DataRelation. Constraint DataColumn, DataRelation, Constraint
- Các lớp đặc biệt: SqlCommand, OleDbCommand, SqlCommandBuilder,<br> OleDbCommandBuilder. SqlConnection. OleDbConnection. OleDbCommandBuilder, SqlConnection, OleDbConnection, SqlDataAdapter, OleDbDataAdapter SqlDataReader, OleDbDataReader, SqlParameter, OleDbParameter, SqlTransaction, **OleDbTransaction**

# **Using Database Connections**

#### Muốn truy <sup>v</sup>ấ<sup>n</sup> CSDL, chúng ta phả<sup>i</sup> có <sup>m</sup>ộ<sup>t</sup> <sup>k</sup>ế<sup>t</sup> <sup>n</sup>ố<sup>i</sup> đế<sup>n</sup> **CSDL**

- Sử dụng lớp SqlConnection, OleDbConnection
	- Cung cấp chuỗi kết nối: thông thường bao gồm tên server, tên CSDL, tên truy <sup>c</sup>ập, mậ<sup>t</sup> khẩu.
	- Sử dụng các phương thức Open() và Close().
- Sử <sup>d</sup>ụng <sup>k</sup>ế<sup>t</sup> <sup>n</sup>ố<sup>i</sup> hiệ<sup>u</sup> qu<sup>ả</sup>
	- <sup>Đ</sup>óng ngay <sup>k</sup>ế<sup>t</sup> <sup>n</sup>ố<sup>i</sup> khi không dùng <sup>n</sup>ữa: thông thường, chúng ta không duy trì <sup>m</sup>ộ<sup>t</sup> <sup>k</sup>ế<sup>t</sup> <sup>n</sup>ố<sup>i</sup> "cứng" đế<sup>n</sup> CSDL. Khi <sup>c</sup>ầ<sup>n</sup> truy <sup>v</sup>ấn, chúng ta <sup>m</sup><sup>ở</sup> <sup>k</sup>ế<sup>t</sup> <sup>n</sup>ối, truy <sup>v</sup>ấ<sup>n</sup> xong, đóng ngay <sup>k</sup>ế<sup>t</sup> <sup>n</sup>ố<sup>i</sup> <sup>l</sup>ại.
	- Khối <sup>l</sup>ệnh <sup>k</sup>ế<sup>t</sup> <sup>n</sup>ố<sup>i</sup> nên đặ<sup>t</sup> trong khố<sup>i</sup> try…catch
	- Từ khóa using: sử dụng một đối tượng. Ra khỏi phạm vi của using,<br>đối tương sẽ bi huỷ. đối tượng sẽ bị huỷ.
- Transactions
	- $\blacksquare$  Transactions là gì?.
	- Sử dụng thông qua SqlTransaction hoặc OleDbTransaction.

## Commands

### Là đố<sup>i</sup> <sup>t</sup>ượng thự<sup>c</sup> thi câu <sup>l</sup>ệnh

- Một đối tượng command thông thường được sử dụng để thự<sup>c</sup> thi <sup>m</sup>ột câu lệnh SQL hoặ<sup>c</sup> <sup>m</sup>ột thủ tụ<sup>c</sup> lưu.
- Các bướ<sup>c</sup> thự<sup>c</sup> hiện:
	- Khai báo và mở một connection.
	- Khai báo <sup>m</sup>ộ<sup>t</sup> chuỗ<sup>i</sup> chứ<sup>a</sup> câu <sup>l</sup>ệnh SQL hoặ<sup>c</sup> tên thủ <sup>t</sup>ụ<sup>c</sup> <sup>l</sup>ư<sup>u</sup>
	- Khai báo một đối tượng command với câu lệnh truy vấn và nguồ<sup>n</sup> <sup>k</sup>ế<sup>t</sup> <sup>n</sup>ối.
	- Chỉ định thuộc tính câu truy vấn: dạng text hay thủ tục lưu.
	- Thêm các tham <sup>s</sup>ố <sup>c</sup>ủ<sup>a</sup> câu truy <sup>v</sup>ấn.
	- Thự<sup>c</sup> hiệ<sup>n</sup> <sup>l</sup>ệnh truy <sup>v</sup>ấn: tuỳ theo yêu <sup>c</sup>ầ<sup>u</sup> thự<sup>c</sup> hiệ<sup>n</sup> các <sup>l</sup>ệnh khác nhau

## Commands

#### Các lệnh truy vấn với command.

- ExecuteNonQuery()
	- Thực thi câu lệnh, không trả về kết quả.
	- Thường sử dụng trong truy vấn không cần quan tâm đến kết quả, ví dụ các lệnh delete, insert, update...
- ExecuteReader()
	- **T** Trả về một DataReader.
	- Thường sử dụng trong các truy vấn hiển thị dữ liệu.
- ExecuteScalar()
	- Trả về một đối tượng duy nhất.
	- Thường sử dụng trong các truy vấn trả về một giá trị dữ liệu đơn, ví<br>□ dụ các lệnh tính tổng, tính trung bình, tính min/max...
- ExecuteXmlReader()
	- Trả về một XmlReader.
	- Thường được xử dụng khi hiển thị dữ liệu dưới dạng XML.
	- Nên dùng nếu CSDL hỗ trợ truy vấn XML, ví dụ SQL Server 2000.

### Commands

```
public class ExecuteScalarExample
{
  public static void Main(string [] args)
  {
       string source = "server=(local)\\NetSDK;" +
  "uid=QSUser;pwd=QSPassword;" + "database=Northwind";
       string select = "SELECT COUNT(*) FROM Customers";
       SqlConnection conn = new SqlConnection(source);
       conn.Open();
       SqlCommand cmd = new SqlCommand(select, conn);
       object o = cmd.ExecuteScalar();
       Console.WriteLine ( o ) ;
  }
```
}

### Quick Data Access: The Data Reader

### Data Reader

- $\mathcal{L}_{\mathcal{A}}$ Ch<sup>ỉ</sup> đượ<sup>c</sup> <sup>t</sup>ạ<sup>o</sup> ra <sup>b</sup>ở<sup>i</sup> giá trị tr<sup>ả</sup> <sup>v</sup>ề <sup>c</sup>ủ<sup>a</sup> câu <sup>l</sup>ệnh truy <sup>v</sup>ấn.
- <sup>K</sup>ế<sup>t</sup> <sup>n</sup>ố<sup>i</sup> <sup>t</sup>ớ<sup>i</sup> CSDL luôn <sup>m</sup>ở, cho đế<sup>n</sup> nhậ<sup>n</sup> đượ<sup>c</sup> <sup>l</sup>ệnh <sup>đ</sup>óng.
- Tính chất
	- Một data reader giống như một record set chỉ tiến (forward only) i trong ADO.
		- Chỉ có thể đọc, và <sup>đ</sup><sup>i</sup> đế<sup>n</sup> <sup>b</sup>ả<sup>n</sup> ghi tiếp.
		- Không thể quay lại các bản ghi đã đọc.
	- <sup>T</sup>ố<sup>c</sup> độ cao:
		- $\blacksquare$  Một data reader không giữ các bản ghi trong bộ nhớ.
		- Data reader chỉ có nhiệm vụ lấy dữ liệu từ CSDL và chuyển về.
		- Rất hay đượ<sup>c</sup> <sup>s</sup><sup>ử</sup> <sup>d</sup>ụng khi ch<sup>ỉ</sup> <sup>c</sup>ầ<sup>n</sup> hiể<sup>n</sup> thị <sup>d</sup><sup>ữ</sup> liệu, nhấ<sup>t</sup> là trong môi trường web.

### **Working with DataSet**

### DataSet:

 $\mathcal{L}_{\mathcal{A}}$  , where  $\mathcal{L}_{\mathcal{A}}$  is the set of the set of the set of the set of the set of the set of the set of the set of the set of the set of the set of the set of the set of the set of the set of the set of the – Có tác dụng giống như một CSDL offline:

- **Trong một DataSet có thể chứa các DataTable,** DataRelation,…
- DataSet có thể được xây dựng không chỉ từ các truy <sup>v</sup>ấ<sup>n</sup> CSDL, mà có thể <sup>t</sup><sup>ừ</sup> các <sup>t</sup>ậ<sup>p</sup> tin khác (text, Excel, CVS,...)

–– Để tạo DataSet

> ■ Truy vấn CSDL, dựa trên một DataAdapter ■Xây dựng bằng cách thêm các DataTable

## **Working with DataSet**

### Truy vấn CSDL

- Mở một connection.
- Tạo một DataAdapter, chỉ định câu lệnh truy vấn cho data adapter.
- Tao mới một data set.
- Sử dụng phương thức Fill() của data adapter.
- Xây dựng bằng cách thêm các data table
	- Tạo mởi một DataSet.
	- Tạo mới các DataTable.
		- Khởi tạo data table bằng cách thêm mới DataColumn
		- Thêm các dòng dữ liệu vào data table.
	- Add các data table vào data set bằng cách thêm vào thuộc tính Tables của data set

### Working with DataSet – Example

```
DataSet ds = new DataSet();
DataTable dt = ds.Tables.Add("SampleData");
```

```
dt.Columns.Add('MonHocID', type of(Guid));dt.Columns.Add("TenMon", typeof(string));
dt.Columns.Add("MaMon", typeof(string));
dt.Columns.Add("HeSoMon", typeof(int));
```
}

```
DataRow dr;
for (int i = 1; i \le 20; i++){
   dr = dt.NewRow();
  dr[ "MonHocID"] = Guid.NewGuid();
  dr[ "TenMon"] = "Mon hoc thu " + i.ToString();
  dr[ "MaMon"] = "MaMon00" + i.ToString();
  dr["HeSoMon"] = i;
  dt.Rows.Add(dr);
```
### Working with DataSet – Example

```
SqlConnection conn = new SqlConnection(source);SqlCommand cmd = new SqlCommand(select, conn);
SqlDataAdapter adapter = new SqlDataAdapter();
adapter.SelectCommand = cmd;DataSet data = new DataSet();
try
{
  conn.Open();
  adadapter.Fill(data);
}
catch (SqlException expSQL)
{
}
finally finally
{
   conn.Close();
```
}

### **Working with DataSet**

■ Sau khi xây dựng, điền thông tin vào data set, có thể thay đổi dữ liệu (insert, delete, update) và cập nhật trở lại vào CSDL.

- Thuộc tính Rows của DataTable là một collection.
	- **Thêm (insert) một row mới bằng phương thức** Add()
	- Cập nhật (update) một row cũ bằng cách thay đổi các giá trị của row
	- ■Xoá (delete) một row bằng phương thức Delete()

- **Song song với việc xử lý dữ liệu là hiển thị** dữ liệu:
	- .NET cung cấp các control rất hiệu quả cho việ<sup>c</sup> hiể<sup>n</sup> thị <sup>d</sup><sup>ữ</sup> liệu.
	- –– Việc hiển thị dữ liệu trên các control này chỉ đơn giả<sup>n</sup> <sup>b</sup>ằng cách ch<sup>ỉ</sup> ra nguồ<sup>n</sup> <sup>d</sup><sup>ữ</sup> liệu, gọ<sup>i</sup> phương thức DataBind()
	- $\mathcal{L}_{\mathcal{A}}$  , where  $\mathcal{L}_{\mathcal{A}}$  is the set of the set of the set of the set of the set of the set of the set of the set of the set of the set of the set of the set of the set of the set of the set of the set of the Các đố<sup>i</sup> <sup>t</sup>ượng hiể<sup>n</sup> thị <sup>d</sup><sup>ữ</sup> liệ<sup>u</sup> bao <sup>g</sup>ồm: DataGrid, DataList, Repeter

#### DataGrid (ASP.NET)

- –Cho phép hiể<sup>n</sup> thị <sup>d</sup><sup>ữ</sup> liệ<sup>u</sup> <sup>d</sup>ướ<sup>i</sup> <sup>d</sup>ạng <sup>b</sup>ảng.
- Cho phép phân trang và <sup>s</sup>ắ<sup>p</sup> <sup>x</sup>ế<sup>p</sup> <sup>d</sup><sup>ữ</sup> liệu.

### Hiển thị dữ liệ<sup>u</sup>

- Thiết kế form:
	- Thêm một DataGrid.
	- **Thay đổi các thuộc tính cần thiết.**
- $\mathcal{L}_{\mathcal{A}}$  Thuộ<sup>c</sup> tính quan trọng:
	- DataKeyField: khoá chính của lưới, thông thường là khoá chính trong bảng dữ liệu.
	- DataMember: bảng dữ liệu (trong DataSet) cần hiển thị.
	- DataSource: nguồn dữ liệu cần hiển thị
	- AutoGenerateColumns: nếu bằng true, các cột của grid sẽ tự động sinh theo các (tên) trường dữ liệ<sup>u</sup> trong bảng.

### DataGrid (ASP.NET)

- <sup>C</sup>ộ<sup>t</sup> trong grid: cho phép hiể<sup>n</sup> thị theo nhiề<sup>u</sup> khuôn dạng khác nhau:
	- Bound Column: chỉ hiện thị dữ liệu dạng text
	- Button Column: cho phép thực thi lệnh (xoá, soạn thảo,...)
	- **HyperLink Column: siêu liên kết**

**TemplateColumn: mẫu, chứa mô tả của cột** 

- Với cột là button column
	- Như là <sup>m</sup>ột nút lệnh bình thường
	- Thông thường, cầ<sup>n</sup> <sup>x</sup><sup>ử</sup> lý dòng <sup>d</sup><sup>ữ</sup> liệ<sup>u</sup> đượ<sup>c</sup> click, dòng này sẽ đượ<sup>c</sup> xác định dự<sup>a</sup> trên khoá <sup>c</sup>ủ<sup>a</sup> lưới

GridView (ASP.NET): Tương tự control DataGrid, nhưng có một số khác biệt

- Thêm <sup>m</sup>ộ<sup>t</sup> <sup>s</sup>ố loạ<sup>i</sup> <sup>c</sup>ộ<sup>t</sup> <sup>m</sup>ới:
	- CheckBoxField: hiển thị dữ liệu dạng check;
	- **I** ImageField: hiển thị dữ liệu dạng ảnh.
- <sup>H</sup>ỗ tr<sup>ợ</sup> <sup>đ</sup><sup>a</sup> ngôn ng<sup>ữ</sup> hoàn toàn;
- Hỗ trợ Ajax thông qua khái niệm callback.
- Data Source: là các control kết nối và truy xuất dữ liệu từ nguồn dữ liệ<sup>u</sup>
	- –– Các nguồn dữ liệu hỗ trợ: Access, SQL Server, Object, Site Map, XML<br>file;
	- Cho phép thiết kế nhanh các nguồn dữ liệu phù hợp thông qua winzard;
	- Khi gắn nguồn dữ liệu vào control hiển thị, dữ liệu sẽ được tự động truy vấn và hiể<sup>n</sup> thị mà không <sup>c</sup>ầ<sup>n</sup> viế<sup>t</sup> thêm mã <sup>l</sup>ệnh;
	- Rất tối <sup>ư</sup><sup>u</sup> <sup>n</sup>ế<sup>u</sup> có <sup>s</sup>ử dụng callback

### **Example**

Ví dụ làm việ<sup>c</sup> <sup>v</sup>ới CSDL

 <sup>M</sup>ộ<sup>t</sup> <sup>c</sup>ử<sup>a</sup> hàng bán thiế<sup>t</sup> <sup>b</sup>ị vi tính <sup>c</sup>ầ<sup>n</sup> quả<sup>n</sup> lý <sup>s</sup>ả<sup>n</sup> phẩ<sup>m</sup> theo danh <sup>m</sup>ục:

Các danh mục như: mainboard, chip, hdd,…

- **Trong danh mục có các sản phẩm: ví dụ trong danh mục chip** có chip AMD, chip Intel (các dòng khác nhau)
- Yêu <sup>c</sup>ầu:
	- Hiển thị danh <sup>m</sup>ụ<sup>c</sup> ở <sup>m</sup>ộ<sup>t</sup> bên, chi tiế<sup>t</sup> các <sup>s</sup>ả<sup>n</sup> phẩ<sup>m</sup> ở <sup>m</sup>ộ<sup>t</sup> bên
	- Khi ngườ<sup>i</sup> dùng chọ<sup>n</sup> <sup>m</sup>ộ<sup>t</sup> danh <sup>m</sup>ục, hiể<sup>n</sup> thị các <sup>s</sup>ả<sup>n</sup> phẩ<sup>m</sup> tương ứng.

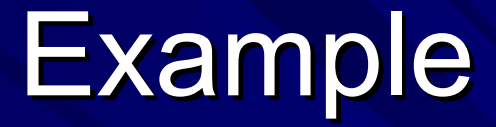

Phân tích  $\mathcal{L}_{\mathcal{A}}$  , where  $\mathcal{L}_{\mathcal{A}}$  is the set of the set of the set of the set of the set of the set of the set of the set of the set of the set of the set of the set of the set of the set of the set of the set of the Các yêu <sup>c</sup>ầ<sup>u</sup> đầ<sup>u</sup> bài. – Thiết kế CSDL Các <sup>b</sup>ảng <sup>c</sup>ầ<sup>n</sup> thiế<sup>t</sup> Các thủ <sup>t</sup>ụ<sup>c</sup> <sup>l</sup>ưu, nế<sup>u</sup> <sup>c</sup>ầ<sup>n</sup>  $\mathcal{L}_{\mathcal{A}}$  , where  $\mathcal{L}_{\mathcal{A}}$  is the set of the set of the set of the set of the set of the set of the set of the set of the set of the set of the set of the set of the set of the set of the set of the set of the – Xác định môi trường ứng dụng (Windows hay Web) – Design form

Viế<sup>t</sup> mã <sup>d</sup>ự<sup>a</sup> trên phân tích yêu <sup>c</sup>ầ<sup>u</sup>

# Tài liệu tham khảo

- **Professional C#, Second Edition**
- $\blacksquare$  [http://www.asp.net](http://www.asp.net/)
- **<http://www.microsoft.com/net/default.mspx>**
- **[http://www.codeproject.com](http://www.codeproject.com/)**
- **Dia chỉ download tài liệu** <http://www.thanglong.edu.vn/giang-day/tab.aspx>
- $\blacksquare$  Diễn đàn C# & .NET

[http://www.t](http://www.vtportal.net/forum/cmd/0/category/hoc-tap-nghien-cuu/dot-net/tab.aspx)hanglong.edu.vn/forum/cmd/0/categ [ory/hoc-tap-nghien-cuu/dot](http://www.vtportal.net/forum/cmd/0/category/hoc-tap-nghien-cuu/dot-net/tab.aspx)-net/tab.aspx

# C# and .NET Framework Bài 7: XML in .NET

Đoàn Quang Minh [minhdqtt@gmail.com](mailto:minhdqtt@gmail.comg) [http://www.VTPortal.net](http://www.vtportal.netn/) Last update: 30. December 2006

> XML in .NET - Editor: Đoàn Quang n Minhhas a set of the set of the set of the set of the set of the set of the set of the set of the set of the set of  $\mathbf 1$

## Muc luc

**NIML** Overview **Doc XML** Ghi XML DOM trong .NET **I** Ú'ng dụng

# **XML Overview**

#### XML là gì

- –– XML – Extensible Markup Language: ngôn ngữ định dạng mở rộng.
- –– XML được định nghĩa bởi w3c (World Wide Web Consortium): tổ chức <sup>m</sup>ạng toàn cầu.
- –– Thực chất, XML là ngôn ngữ tổng quát dùng định nghĩa dữ liệu thông qua các thẻ.

#### **Ngôn ngữ định dạng**

- Bao gồm một tập các thẻ, và dữ liệu chứa trong các thẻ đó. Ví dụ,<br>HTML là một loại ngôn ngữ định dạng.
- Trong XML, các th<sup>ẻ</sup> không <sup>h</sup>ạ<sup>n</sup> chế nh<sup>ư</sup> HTML. Ngườ<sup>i</sup> <sup>s</sup><sup>ử</sup> <sup>d</sup>ụng có thể tự do định nghĩ<sup>a</sup> các thẻ <sup>c</sup>ủ<sup>a</sup> mình.

#### – Các ư<sup>u</sup> điểm:

- Dễ dàng trao đổ<sup>i</sup> <sup>d</sup><sup>ữ</sup> liệu: do khuôn <sup>d</sup>ạng XML rấ<sup>t</sup> <sup>d</sup>ễ hiểu. XML còn đượ<sup>c</sup> gọi là dữ liệ<sup>u</sup> tự mô tả.
- Khả <sup>n</sup>ăng tuỳ biế<sup>n</sup> cao: việ<sup>c</sup> <sup>c</sup><sup>ụ</sup> thể hoá các th<sup>ẻ</sup> <sup>c</sup>ủ<sup>a</sup> XML s<sup>ẽ</sup> <sup>t</sup>ạ<sup>o</sup> ra <sup>m</sup>ộ<sup>t</sup> loạ<sup>t</sup> các ngôn ngữ mới, ví dụ MML, CML.
- Có thể lưu dữ liệ<sup>u</sup> có <sup>c</sup>ấ<sup>u</sup> trúc: dự<sup>a</sup> trên việ<sup>c</sup> <sup>s</sup><sup>ử</sup> <sup>d</sup>ụng các th<sup>ẻ</sup> <sup>l</sup>ồng nhau.

## **XML Overview**

<? xml version="1.0" encoding="UTF-8" ?> <Document> <Document><Greeting> <Greeting> Hello from XML </Greeting> </Greeting> <Message> <Message> Welcome to the wild and woolly world of XML. </Message> </Message> </Document> </Document>

# **XML Overview**

### Các ứng dụng cụ thể của XML

- XHTML: đây là mở rộng của HTML. Về bản chất, XHTML dùng các thẻ của HTML, các thẻ này phải viết thường, và tài liệu XHTML phải là tài liệu hợp khuôn dạng.
- CML, MML: các ngôn ngữ biểu diễn công thức hoá học, công thức toán học. Các công thức này có thể được vẽ trên các trình duyệt đặc biệt, thông qua dữ liệu XML.
- WML: ngôn ngữ định dạng mạng không dây, nhằm tạo các tài liệu web hiển thị trên máy điện thoại di động.
- SOAP (Simple Object Access Protocol): giao thức truy cập đối tượng đơn giản, cho phép các ứng dụng web có thể trao đổi thông tin với nhau. Khi một ứng dụng web cần thi hành một chức năng do một web service cung cấp, nó sẽ gửi dữ liệu theo chuẩn SOAP tới web service. Đến lượt mình, sau khi thực thi yêu cầu xong, web service sẽ trả lại kết quả, cũng theo chuẩn SOAP.

# **Doc XML**

- Các đối tượng xử lý XML được cung cấp trong System.XML
	- Để đọc file XML, dùng lớp XmlTextReader
		- Hàm tạo với tham số là tên file XML cần đọc.
		- Phương thức Read() đọc 1 thành phần của file. Khi đọc thành công, đối tượng sẽ trỏ tới node hiện thời.
	- Tại một node, chúng ta có thể đọc được một số thành phân.
		- Kiểu của node: thuộc tính NodeType
			- Có những kiểu như Element, Text, CDATA, Comment,...
		- **I Giá tri của node: thuộc tính Value**
		- ■Có thể sử dụng các phương thức cụ thể khác như ReadString(): doc giá trị text của node, ReadAttributeValue(): đọc giá trị thuộc tính của node.

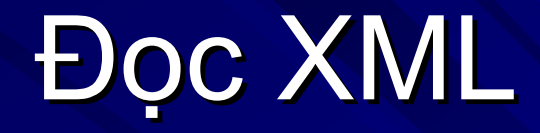

```
public class Sample
{
 static void Main(string[] args)
 {
  XmlTextReader textReader  = new XmlTextReader("C:\\books.xml");
  textReader.Read();
  while (textReader.Fead()) // If the node has value
  {
     // Move to fist element
     textReader.MoveToElement();
    Console.WriteLine("XmlTextReader Properties Test");
     Console.WriteLine("====================");
    \frac{1}{2} Read this element's properties and display them on console
    Console.WriteLine("Name:" + textReader.Name);
    Console.WriteLine("Base URI:" + textReader.BaseURI);
    Console.WriteLine("Local Name:" + textReader.LocalName);
    Console.WriteLine("Attribute Count:" + textReader.AttributeCount.ToString());
    Console.WriteLine("Depth:" + textReader.Depth.ToString());
    Console.WriteLine("Line Number:" + textReader.LineNumber.ToString());
    Console.WriteLine("Node Type:" + textReader.NodeType.ToString());
    Console.WriteLine("Attribute Count:" + textReader.Value.ToString());
```
} } }

### Ghi XML

### Để ghi XML, dùng XmlTextWriter.

- Hàm <sup>t</sup>ạ<sup>o</sup> <sup>v</sup>ớ<sup>i</sup> tên file cầ<sup>n</sup> ghi.
- Các phương thứ<sup>c</sup> quan trọng.
	- WriteStartDocument(): ghi phần khai báo version XML.
	- WriteStartElement(string): ghi thẻ mở đầu của một nút.
	- **WriteAttributeString(string, string): ghi thuộc tính và giá trị** của nó.
	- **WriteElementString(string, string): ghi một nút, trong đó có** chứa <sup>m</sup>ột giá trị.
	- WriteEndElement(): ghi thẻ kết thúc của một nút.

### Ghi XML

```
public class Sample
{
 public static void Main()
 {
  XmlTextWriter writer = new XmlTextWriter("titles.xml", null);
  //Write the root element
  writer.WriteStartElement("items");
```

```
//Write sub-elements
writer.WriteElementString("title", "Unreal Tournament 2003");
writer.WriteElementString("title", "C&C: Renegade");
writer.WriteElementString("title", "Dr. Seuss's ABC");
```

```
\prime\prime end the root element
writer.WriteEndElement();
```
} }

```
//Write the XML to file and close the writer
writer.Close();
```
## DOM trong .NET

- **DOM (Document Object Model): mô hình đối** tượng tài liệ<sup>u</sup> cho phép <sup>x</sup>ử lý XML một cách mềm dẻ<sup>o</sup>
	- Khác với XmlTextReader, XmlTextWriter chỉ cho phép đọ<sup>c</sup> và ghi XML theo kiể<sup>u</sup> tuầ<sup>n</sup> <sup>t</sup>ự, DOM cho phép truy <sup>c</sup>ậ<sup>p</sup> ngẫ<sup>u</sup> nhiên vào tài liệ<sup>u</sup> XML.
	- Các lớp quan trọng
		- XmlDocument: cho phép xử lý XML theo DOM
		- XmlNodeList: danh sách các node trong tài liệu XML.
		- XmlNode: một node đơn nhất trong tài liệu
	- XmlDocument cho phép thêm node mới, nối node vào đuôi tài liệu, xoá node khỏi tài liệu.

## **DOM trong .NET**

#### void Sample()

oXmlDoc = new XmlDocument(); oXmlDoc.Load(Server.MapPath("xml XmlDocument.xml")); XmlNode oNode = oXmlDoc.DocumentElement; Console. WriteLine("Node Name: " + oNode. Name); XmlNodeList oNodeList = oNode.SelectNodes("/books/category/title"); Console.WriteLine("NodeList count=" + oNodeList.Count); for(int  $x = 0$ ;  $x <$  oNodeList.Count;  $x++$ ) Console.WriteLine("NodeList Item#" + x + " " + oNodeList.Item[x].InnerText);

# Ứng <sup>d</sup>ụng

- Tài liệ<sup>u</sup> XML có thể dùng <sup>l</sup>ư<sup>u</sup> tr<sup>ữ</sup> <sup>d</sup><sup>ữ</sup> liệ<sup>u</sup> như là <sup>m</sup>ột CSDL.
- Một ứng dụng:
	- Xây <sup>d</sup>ựng chương trình thi trắ<sup>c</sup> nghiệ<sup>m</sup> qua <sup>m</sup>ạng, trên <sup>n</sup>ề<sup>n</sup> web:
		- Hiển thị câu hỏi, danh sách các đáp án
		- Số <sup>l</sup>ượng <sup>đ</sup>áp án trong <sup>m</sup>ộ<sup>t</sup> câu <sup>h</sup>ỏ<sup>i</sup> có thể khác nhau, và không <sup>h</sup>ạ<sup>n</sup> chế.
		- **Một câu hỏi chỉ có một đáp án đúng.**

# Ứng <sup>d</sup>ụng

### Phân tích

 $\mathcal{L}_{\mathcal{A}}$  , where  $\mathcal{L}_{\mathcal{A}}$  is the set of the set of the set of the set of the set of the set of the set of the set of the set of the set of the set of the set of the set of the set of the set of the set of the Các yêu <sup>c</sup>ầ<sup>u</sup> đầ<sup>u</sup> bài. – $-$  Thiết kế CSDL dưới dạng file XML Đề ra <sup>m</sup>ột mô hình lư<sup>u</sup> trữ phù hợp **Tao thử file dữ liệu**  $\mathcal{L}_{\mathcal{A}}$  , where  $\mathcal{L}_{\mathcal{A}}$  is the set of the set of the set of the set of the set of the set of the set of the set of the set of the set of the set of the set of the set of the set of the set of the set of the – Design form

 $\mathcal{L}_{\mathcal{A}}$  , where  $\mathcal{L}_{\mathcal{A}}$  is the set of the set of the set of the set of the set of the set of the set of the set of the set of the set of the set of the set of the set of the set of the set of the set of the Viế<sup>t</sup> mã <sup>d</sup>ự<sup>a</sup> trên phân tích yêu <sup>c</sup>ầ<sup>u</sup>

# Tài liệu tham khảo

- **Professional C#, Second Edition**
- **H** [http://www.asp.net](http://www.asp.net/)
- **<http://www.microsoft.com/net/default.mspx>**
- **[http://www.codeproject.com](http://www.codeproject.com/)**
- **Dia chỉ download tài liệu** <http://www.thanglong.edu.vn/giang-day/tab.aspx>
- $\blacksquare$  Diễn đàn C# & .NET

[http://www.t](http://www.vtportal.net/forum/cmd/0/category/hoc-tap-nghien-cuu/dot-net/tab.aspx)hanglong.edu.vn/forum/cmd/0/categ [ory/hoc-tap-nghien-cuu/dot](http://www.vtportal.net/forum/cmd/0/category/hoc-tap-nghien-cuu/dot-net/tab.aspx)-net/tab.aspx
# C# and .NET Framework **Bài 8: File and Registry**

Đoàn Quang Minh [minhdqtt@gmail.com](mailto:minhdqtt@gmail.comg) [http://www.VTPortal.net](http://www.vtportal.netn/) Last update: 30. December 2006

File and Registry - Editor: Đoàn Quang Minhhas a set of the set of the set of the set of the set of the set of the set of the set of the set of the set of  $\mathbf 1$ 

## Mục lụ<sup>c</sup>

**Managing the File System** Moving, Copying, and Deleting Files ■ Reading and Writing to Files **The Registry** ■ Ứng dụng

.NET hỗ trợ các thao tác làm việc với file

- – $-$  Các tác vụ thông thường như liệt kê file, sao chép, di chuyển,  $\overline{\phantom{a}}$ xoá.
- Các lớp thao tác với file nằm trong namespace System.IO
- Các lớp quan trọng: File, FileInfo, Directory, Path,...
- Làm việc với file và folder
	- Có 2 loạ<sup>i</sup> đố<sup>i</sup> <sup>t</sup>ượng làm việ<sup>c</sup> <sup>v</sup>ớ<sup>i</sup> file và folder
		- Directory và File: chỉ chứa các phương thức tĩnh, không thể khởi tạo. Thường dùng khi chỉ thực hiện 1 thao tác với 1 file hoặc folder. Khi thao tác, chỉ cần cung cấp đường dẫn đến file hay folder cần làm việ<sup>c</sup>
		- DirectoryInfo và FileInfo: cung cấp các phương thức như 2 đối tượng trên, nhưng yêu cầu phải tạo instance. Thường dùng khi thực hiện nhiều thao tác với 1 file hoặc folder.

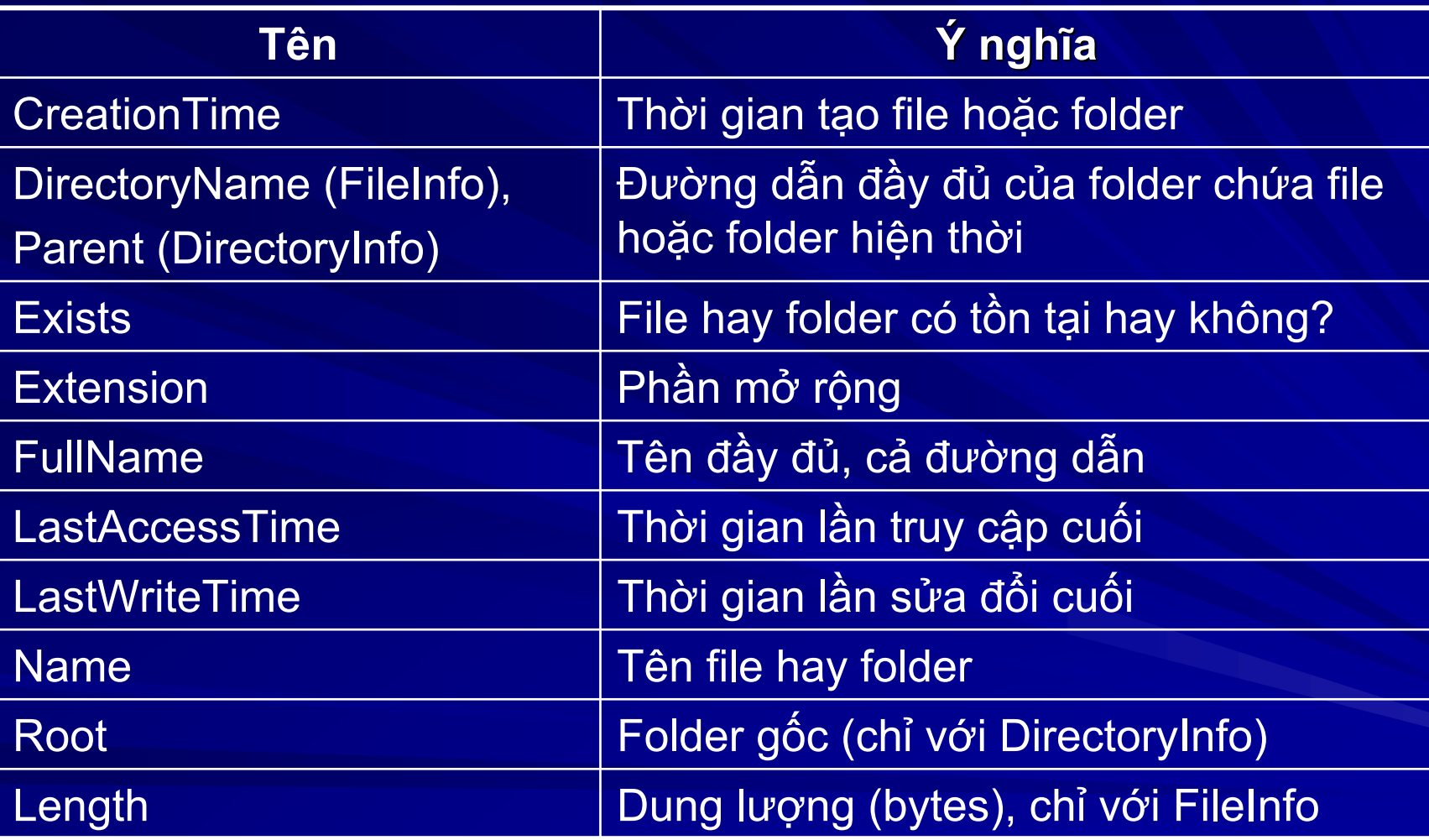

// khở<sup>i</sup> <sup>t</sup>ạ<sup>o</sup> biế<sup>n</sup> myFile tr<sup>ỏ</sup> đế<sup>n</sup> <sup>m</sup>ộ<sup>t</sup> <sup>t</sup>ậ<sup>p</sup> tin FileInfo myFile = new FileInfo(@"C:\How to C Sharp.txt"); // sao chép sang ổ đĩ<sup>a</sup> <sup>D</sup>  $myFile.CopyTo(@"D:\$ // kiể<sup>m</sup> tra <sup>s</sup><sup>ự</sup> <sup>t</sup>ồ<sup>n</sup> <sup>t</sup>ạ<sup>i</sup> Console.WriteLine(myFile.Exists.ToString()); // ghi thông tin thờ<sup>i</sup> <sup>đ</sup>iể<sup>m</sup> <sup>t</sup>ạ<sup>o</sup> file Console.WriteLine(myFile.CreationTime.ToString()); // cậ<sup>p</sup> nhậ<sup>t</sup> thờ<sup>i</sup> <sup>đ</sup>iể<sup>m</sup> <sup>t</sup>ạ<sup>o</sup> file

myFile.CreationTime = new DateTime(2001, 1, 1, 7, 30, 0);

DirectoryInfo theFolder = new DirectoryInfo(folderFullName); if (!theFolder.Exists)

throw new DirectoryNotFoundException("Folder not found: " + folderFullName);

string currentPath = theFolder.FullName;

// Lấ<sup>y</sup> tên các th<sup>ư</sup> <sup>m</sup>ụ<sup>c</sup> con củ<sup>a</sup> th<sup>ư</sup> <sup>m</sup>ụ<sup>c</sup> hiệ<sup>n</sup> thờ<sup>i</sup> ArrayList folders = new ArrayList(); foreach(DirectoryInfo folder in theFolder.GetDirectories()) folders.Add(folder.Name);

// Lấ<sup>y</sup> tên các file trong th<sup>ư</sup> <sup>m</sup>ụ<sup>c</sup> hiệ<sup>n</sup> thờ<sup>i</sup> ArrayList files = new ArrayList(); foreach(FileInfo file in theFolder.GetFiles()) files.Add(file.Name);

### Moving, Copying, and Deleting Files

- Có thể sao chép, di chuyể<sup>n</sup> hoặ<sup>c</sup> xoá tập tin.
	- $\mathcal{L}_{\mathcal{A}}$ – Phương thức Path.Combine(string, string): trả về tên đầ<sup>y</sup> đủ <sup>c</sup>ủ<sup>a</sup> file tạ<sup>o</sup> <sup>t</sup><sup>ừ</sup> đường <sup>d</sup>ẫ<sup>n</sup> và tên file.
	- $\mathcal{L}_{\mathcal{A}}$ – Phương thức File.Delete(string): xoá tập tin.
	- Phương thức File.Move<u>(</u>string, string): di chuyể<sup>n</sup> file t<sup>ừ</sup> <sup>v</sup>ị trí <sup>c</sup><sup>ũ</sup> đế<sup>n</sup> <sup>v</sup>ị trí <sup>m</sup>ới.
	- $\mathcal{L}_{\mathcal{A}}$ – Phương thức File.Copy(string, string): sao chép file sang một thư mục mới.

- Bọc và ghi file dựa trên khái niệm stream (luồng dữ liệu)
	- stream là đố<sup>i</sup> <sup>t</sup>ượng dùng để chuyể<sup>n</sup> <sup>d</sup><sup>ữ</sup> liệu. Do đ<sup>ó</sup> stream có thể là luồng <sup>d</sup>ự<sup>a</sup> trên <sup>b</sup>ộ nhớ, trên <sup>t</sup>ậ<sup>p</sup> tin, trên mạng,…
	- FileStream: đối tượng dùng để đọc ghi file nhị phân.
	- StreamReader và StreamWriter: đối tượng dùng để đọc ghi file text.
	- Chú ý: các tác vụ đọc ghi hầu hết đều sử dụng buffer. Do đó, vớ<sup>i</sup> tác <sup>v</sup><sup>ụ</sup> ghi, phả<sup>i</sup> đẩ<sup>y</sup> <sup>d</sup><sup>ữ</sup> liệ<sup>u</sup> <sup>t</sup><sup>ừ</sup> buffer lên đĩa trướ<sup>c</sup> khi đóng file.

#### **D**<sub>pc</sub> ghi file nhị phân: dùng FileStream.

- Hàm tạo: cần chỉ ra filename, FileMode, FileAccess, FileShare.
	- FileMode: kiểu mở file, có thể là Append, Create, CreateNew, Open, OpenOrCreate, hoặc Truncate.
	- FileAccess: kiểu truy cập, có thể là Read, ReadWrite, hoặc Write.
	- FileShare: kiểu chia sẻ giữa các thread, có thể là Inheritable, None, Read, ReadWrite, or Write
- Để đọ<sup>c</sup> và ghi byte, dùng các hàm:
	- ReadByte(): đọc một byte từ stream
	- WriteByte(byte): ghi một byte vào stream
	- Read/Write(byte[], int off, int count): đọc/ghi một mảng byte bắt đầu từ off, độ dài count
- Sau khi đọc/ghi, dùng Close() để đóng file

#### ■ Đọc và ghi file text: dùng StreamReader và StreamWriter

- Có thể khởi tạo StreamReader dựa trên
	- Tên file cầ<sup>n</sup> đọ<sup>c</sup>
	- **Một FileStream khác**
	- **Hoặc một FileInfo với phương thức OpenText()**
- Có thể khởi tạo StreamWriter dựa trên
	- Tên file cầ<sup>n</sup> đọc, mã encode
	- **Một FileStream khác**
	- Hoặc một FileInfo với phương thức CreatText()
- $\mathcal{L}_{\mathcal{A}}$  Để đọ<sup>c</sup> và ghi, dùng các hàm
	- Read()/Write(): Read()/Write(): đọ<sup>c</sup> và ghi <sup>m</sup>ột ký t<sup>ự</sup>
	- ReadLine()/WriteLine(): đọc và ghi một dòng
	- ReadToEnd(): đọc đến hết file

```
void WriteToTextFile(string FileName, string strMessage)
```

```
FileStream myFileStream = new FileStream(FileName, FileMode.Append, FileAccess.Write, System.IO.FileShare.None);
System.IO.StreamWriter myWriter = new StreamWriter(myFileStream);
myWriter.WriteLine(System.DateTime.Now.ToString() + " - " + strMessage);
myWriter.Close();
myFileStream.Close();
```

```
string ReadFileTextContent(string Filename)
```
{

}

{

}

```
StreamReader myStreamReader = null;
string FilePath = System.Web.HttpContext.Current.Server.MapPath(Filename);
string result = string.Empty;
try 
{
          myStreamReader = File.OpenText(FilePath);
          result = myStreamReader.ReadToEnd();
}
catch(Exception exc)
{
          throw;
}
finally
{
         if (myStreamReader != null) myStreamReader.Close();
}
return result;
```
# **The Registry**

#### $\blacksquare$  Registry

- Là một cấu trúc dạng cây cho phép các trinh ứng dụng có thể lưu thông tin. Được quản lý bởi Windows
- Để soạn thảo registry, dùng trình regedit.
- C á c th ành ph ầ n quan tr ọng:
	- HKEY\_CLASSES\_ROOT (HKCR): chứa các mô tả của các<br>thành phần COM trong Windows.
	- HĶEY\_CURRENT\_USER (HKCU): chứa các thông tin tuỳ biến của user hiện thời
	- HKEY\_LOCAL\_MACHINE (HKLM): các các thông tin về hardware và software

HKEY\_USERS (HKUSR): chứa thông tin về các user

– Để đọc và ghi registry, phải có quyền admin (mặc định )

# **The Registry**

**Truy cập registry**  $\mathcal{L}_{\mathcal{A}}$  , where  $\mathcal{L}_{\mathcal{A}}$  is the set of the set of the set of the set of the set of the set of the set of the set of the set of the set of the set of the set of the set of the set of the set of the set of the – namespace: Microsoft.Win32 Registry: chứa các mô tả về key trong registry RegistryKey: cho phép thao tác với các key – Các phương thứ<sup>c</sup> <sup>c</sup>ủ<sup>a</sup> RegistryKey ■OpenSubKey(): mở key con (tiếp tục đi xuống) **CreateSubKey()/DeleteSubKey(): tạo/xoá key con GetValue()/SetValue(): lấy/đặt giá trị của key** 

# Ứng <sup>d</sup>ụng

- Ứng <sup>d</sup>ụng các <sup>l</sup>ớ<sup>p</sup> thao tác <sup>v</sup>ớ<sup>i</sup> <sup>t</sup>ậ<sup>p</sup> tin và registry
	- Tạ<sup>o</sup> trình soạ<sup>n</sup> thả<sup>o</sup> <sup>v</sup>ă<sup>n</sup> bả<sup>n</sup>
	- $\mathcal{L}_{\mathcal{A}}$  , where  $\mathcal{L}_{\mathcal{A}}$  is the set of the set of the set of the set of the set of the set of the set of the set of the set of the set of the set of the set of the set of the set of the set of the set of the – Đọc và ghi cấu hình trong registry
		- File truy <sup>c</sup>ậ<sup>p</sup> <sup>l</sup>ầ<sup>n</sup> cuố<sup>i</sup>
		- Các thiế<sup>t</sup> <sup>l</sup>ậ<sup>p</sup> nh<sup>ư</sup> màu chữ, màu <sup>n</sup>ền, font mặ<sup>c</sup> định
		- Các thông tin lư<sup>u</sup> <sup>v</sup>ế<sup>t</sup> nh<sup>ư</sup> các xâu tìm kiế<sup>m</sup> và thay thế…

# Tài liệu tham khảo

- **Professional C#, Second Edition**
- **H** [http://www.asp.net](http://www.asp.net/)
- **<http://www.microsoft.com/net/default.mspx>**
- **[http://www.codeproject.com](http://www.codeproject.com/)**
- **Dia chỉ download tài liệu** <http://www.thanglong.edu.vn/giang-day/tab.aspx>
- $\blacksquare$  Diễn đàn C# & .NET

[http://www.t](http://www.vtportal.net/forum/cmd/0/category/hoc-tap-nghien-cuu/dot-net/tab.aspx)hanglong.edu.vn/forum/cmd/0/categ [ory/hoc-tap-nghien-cuu/dot](http://www.vtportal.net/forum/cmd/0/category/hoc-tap-nghien-cuu/dot-net/tab.aspx)-net/tab.aspx

# C# and .NET Framework Bài 9: Summary

Đoàn Quang Minh [minhdqtt@gmail.com](mailto:minhdqtt@gmail.comg) [http://www.VTPortal.net](http://www.vtportal.netn/) Last update: 30. December 2006

Summary - Editor: Đoàn Quang Minh

## Mục lụ<sup>c</sup>

Nhắc lại các bài tập đã họ<sup>c</sup> Trả lời thắ<sup>c</sup> <sup>m</sup>ắ<sup>c</sup>

### Bài 1: C Sharp và kiến trúc .NET. C# cơ bản.

Kiến thức cần nhớ  $\mathcal{L}_{\mathcal{A}}$  , where  $\mathcal{L}_{\mathcal{A}}$  is the set of the set of the set of the set of the set of the set of the set of the set of the set of the set of the set of the set of the set of the set of the set of the set of the – Ngôn ngữ C# cơ bản: cú pháp. –– Khái niệm CLR.  $\mathcal{L}_{\mathcal{A}}$  , where  $\mathcal{L}_{\mathcal{A}}$  is the set of the set of the set of the set of the set of the set of the set of the set of the set of the set of the set of the set of the set of the set of the set of the set of the – Khái niệm Assemblies. Ứng dụng thực tiễ<sup>n</sup>  $\mathcal{L}_{\mathcal{A}}$ – Xây dựng các chương trình C# đầu tiên

### Bài 2: Hướng đố<sup>i</sup> <sup>t</sup>ượng trong C#

#### Kiến thức cần nhớ

- <sup>H</sup>ướng đố<sup>i</sup> <sup>t</sup>ượng trong C#.
	- Kế thừa: các tính chấ<sup>t</sup> <sup>c</sup><sup>ơ</sup> <sup>b</sup>ản. Khác biệ<sup>t</sup> <sup>v</sup>ớ<sup>i</sup> C++.
	- Hàm ảo: khái niệ<sup>m</sup> và ứng dụng.
	- Hàm tạo, hàm huỷ: khái niệ<sup>m</sup> và cách dùng.
	- **Thuộc tính: từ khoá get và set.**
	- Chỉ <sup>s</sup>ố: khái niệ<sup>m</sup> và <sup>ứ</sup>ng <sup>d</sup>ụng.
	- Giao tiếp: từ khoá interface. Khái niệm và ứng dụng.
	- Đối tượng object.
- Ứng dụng thực tiễn
	- –– Xây dựng các lớp thực tế: lớp vector, lớp matrix,…

### Bài 3: Lập trình nâng cao trong C#

#### Kiến thức cần nhớ

– Xử lý <sup>l</sup>ỗ<sup>i</sup> và ngoạ<sup>i</sup> <sup>l</sup>ệ:

- Khối try…catch…finally
- Các ngoại lệ hay gặp
- Ép kiểu: an toàn và không an toàn.
- Mô hình chuyể<sup>n</sup> giao:
	- Từ khoá delegate, khái niệm.
	- Cách dùng: trong các bài toán <sup>s</sup>ắ<sup>p</sup> <sup>x</sup>ếp.
	- Sự kiện: khái niệm và cách dùng.
- Khái niệm generic
- Chỉ <sup>d</sup>ẫ<sup>n</sup> biên <sup>d</sup>ịch
- Quả<sup>n</sup> lý bộ nhớ: khái niệ<sup>m</sup>
- Mã không an toàn: khái niệ<sup>m</sup>
- Ứng dụng thực tiễn
	- Xây <sup>d</sup>ựng các bài toán có dùng giả<sup>i</sup> thuậ<sup>t</sup> <sup>s</sup>ắ<sup>p</sup> <sup>x</sup>ế<sup>p</sup>

## Bài 4: C# và các lớp <sup>c</sup><sup>ơ</sup> bả<sup>n</sup>

#### Kiến thứ<sup>c</sup> <sup>c</sup>ầ<sup>n</sup> nhớ

- Lớp Object: khái niệm, các phương thức quan trọng.
- Xử lý chuỗi:
	- Lớp String: khái niệm, các phương thức quan trọng.
	- **L** Lớp StringBuilder: khái niệm.
- Biể<sup>u</sup> thứ<sup>c</sup> chính quy:
	- Cơ <sup>s</sup>ở toán học.
	- Các lớp Regex, Match
	- Ứng dụng
- Các lớp dạng nhóm
	- Khái niệ<sup>m</sup>
	- **L** Lớp ArrayList, lớp Stack và Queue.
	- Các lớp generics
- Ứng dụng thực tiễn
	- Xây dựng nghiệp <sup>v</sup>ụ <sup>x</sup>ử lý <sup>v</sup>ă<sup>n</sup> bản.
	- Kiể<sup>m</sup> tra tính <sup>h</sup>ợ<sup>p</sup> <sup>l</sup>ệ <sup>c</sup>ủ<sup>a</sup> đầ<sup>u</sup> vào <sup>d</sup><sup>ữ</sup> liệ<sup>u</sup>
	- Lưu trữ và thao tác <sup>v</sup>ới tập hợp dữ liệ<sup>u</sup>

### Bài 5: Ứng dụng trên Windows

Kiến thứ<sup>c</sup> <sup>c</sup>ầ<sup>n</sup> nhớ  $\mathcal{L}_{\mathcal{A}}$  , where  $\mathcal{L}_{\mathcal{A}}$  is the set of the set of the set of the set of the set of the set of the set of the set of the set of the set of the set of the set of the set of the set of the set of the set of the – Khái niệm ứng dụng trên Windows –– Các form trong Windows Thiết kế form Thêm menu và các control khác Handle sự kiệ<sup>n</sup> Sử dụng các hộp thoại dùng chung ■ Ứng dụng thực tiễn Xây dựng trình soạ<sup>n</sup> thả<sup>o</sup> <sup>v</sup>ă<sup>n</sup> bả<sup>n</sup>

#### Bài 6: Xử lý <sup>c</sup><sup>ơ</sup> <sup>s</sup>ở dữ liệ<sup>u</sup> trong .NET

#### Kiến thứ<sup>c</sup> <sup>c</sup>ầ<sup>n</sup> nhớ

- Khái niệm về ADO.NET
- Kết nối với CSDL: lớp connection
- Thự<sup>c</sup> thi câu <sup>l</sup>ệnh truy <sup>v</sup>ấ<sup>n</sup> CSDL:
	- Lớp Commands: khai báo và khởi tạo
	- 3 thủ tục quan trọng hay dùng: ExecuteNonQuery(), ExecuteReader(), ExecuteScalar().

#### – DataReader:

- Khái niệm, khai báo, khởi tạ<sup>o</sup>
- Ưu, nhược điểm, tình huống sử dụng
- DataSet:
	- Khái niệm, khai báo, khởi tạ<sup>o</sup>
	- **U**u, nhược điểm, tình huống sử dụng
- Hiể<sup>n</sup> thị <sup>d</sup><sup>ữ</sup> liệ<sup>u</sup>
	- Khái niệm binding data.
	- **Các control DataGrid, Repeater, DataList**
	- **T** Control GridView
- Ứng <sup>d</sup>ụng thự<sup>c</sup> tiễ<sup>n</sup> п

Các ứng dụng về CSDL như thương mại điện tử, forum,...

### Bài 7: XML trong .NET

#### Kiến thứ<sup>c</sup> <sup>c</sup>ầ<sup>n</sup> nhớ

- $-$  Tổng quan về XML
	- Khái niệ<sup>m</sup>
	- Ví dụ và ứng dụng
- Đọc ghi XML trong .NET
	- Truy cập tuần tự: XmlTextReader và XmlTextWriter
	- **Truy cập ngẫu nhiên:** 
		- DOM: mô hình đố<sup>i</sup> <sup>t</sup>ượng tài liệ<sup>u</sup>
		- Các lớp XmlDocument, XmlNodeList,…
- Ứng dụng thực tiễn
	- $\sim$  Coi XML nh<sup>ư</sup> <sup>m</sup>ột bảng dữ liệu, l<sup>ư</sup><sup>u</sup> trữ dữ liệ<sup>u</sup> phứ<sup>c</sup> tạp trong <sup>m</sup>ột <sup>c</sup>ột dữ liệ<sup>u</sup> thực.

## Bài 8: Tập tin và đăng ký

#### Kiến thứ<sup>c</sup> <sup>c</sup>ầ<sup>n</sup> nhớ

- Xử lý thông tin tập tin: th<sup>ư</sup> <sup>m</sup>ụ<sup>c</sup> và tập tin.
- Quả<sup>n</sup> lý <sup>t</sup>ậ<sup>p</sup> tin: sao chép, xoá, di chuyển.
- Xử lý <sup>n</sup>ội dung tập tin: tập tin nhị phân và <sup>v</sup>ă<sup>n</sup> bản.

#### – Xử lý đăng ký trong Windows

■ Ứng dụng thực tiễn

 $\mathcal{L}_{\mathcal{A}}$  , where  $\mathcal{L}_{\mathcal{A}}$  is the set of the set of the set of the set of the set of the set of the set of the set of the set of the set of the set of the set of the set of the set of the set of the set of the Quả<sup>n</sup> lý tập tin từ xa qua ứng dụng web

–– Ghi thông tin cấu hình trong Windows.

# Trả lời thắ<sup>c</sup> <sup>m</sup>ắ<sup>c</sup>

Thắc <sup>m</sup>ắ<sup>c</sup> <sup>v</sup>ề C# và .NET – ??? Thắc <sup>m</sup>ắ<sup>c</sup> <sup>v</sup>ề bài tập lớ<sup>n</sup> – ??? Thắc <sup>m</sup>ắ<sup>c</sup> <sup>v</sup>ề <sup>k</sup>ỳ thi <sup>h</sup>ế<sup>t</sup> môn – ??? Đề nghị và góp ý – ???

Tạ<sup>m</sup> biệt! Chúc các <sup>b</sup>ạ<sup>n</sup> thi <sup>t</sup>ốt. Hẹ<sup>n</sup> gặp lại tại môn C# và .NET nâng cao.

# Tài liệu tham khảo

- **Professional C#, Second Edition**
- **H** [http://www.asp.net](http://www.asp.net/)
- **<http://www.microsoft.com/net/default.mspx>**
- **[http://www.codeproject.com](http://www.codeproject.com/)**
- **Dia chỉ download tài liệu** <http://www.thanglong.edu.vn/giang-day/tab.aspx>
- $\blacksquare$  Diễn đàn C# & .NET

[http://www.t](http://www.vtportal.net/forum/cmd/0/category/hoc-tap-nghien-cuu/dot-net/tab.aspx)hanglong.edu.vn/forum/cmd/0/categ [ory/hoc-tap-nghien-cuu/dot](http://www.vtportal.net/forum/cmd/0/category/hoc-tap-nghien-cuu/dot-net/tab.aspx)-net/tab.aspx